Міністерство освіти і науки України Державний університет «Одеська політехніка» Кафедра екологічної безпеки та гідравліки

# **МЕТОДИЧНІ ВКАЗІВКИ ДО ВИКОНАННЯ ЛАБОРАТОРНИХ РОБОТ ЗА ДИСЦИПЛІНОЮ «ГІДРОГАЗОДИНАМІКА»**

Перший (бакалаврський) рівень вищої освіти Спеціальності: 143 Атомна енергетика 144 Теплоенергетика

Міністерство освіти і науки України Державний університет «Одеська політехніка» Кафедра екологічної безпеки та гідравліки

# **МЕТОДИЧНІ ВКАЗІВКИ ДО ВИКОНАННЯ ЛАБОРАТОРНИХ РОБОТ ЗА ДИСЦИПЛІНОЮ «ГІДРОГАЗОДИНАМІКА»**

Перший (бакалаврський) рівень вищої освіти Спеціальності: 143 Атомна енергетика 144 Теплоенергетика

> Затверджено на засіданні кафедри прикладної екології та гідрогазодінаміки Протокол № 3 від 26.10.2021

Сурков, С. В., уклад. Методичні вказівки до виконання лабораторних робіт за дисципліною "Гідрогазодинаміка": для здобувачів рівня бакалавр спец. 143 Атом. енергетика і 144 Теплоенергетика / уклад. С.В. Сурков, О.Г. Бутенко; Держ. ун-т «Одес. політехніка». – Одесса,  $2022. - 64$  c.

Укладачі: Сурков С.В., доцент Бутенко О.Г., доцент

# Зміст

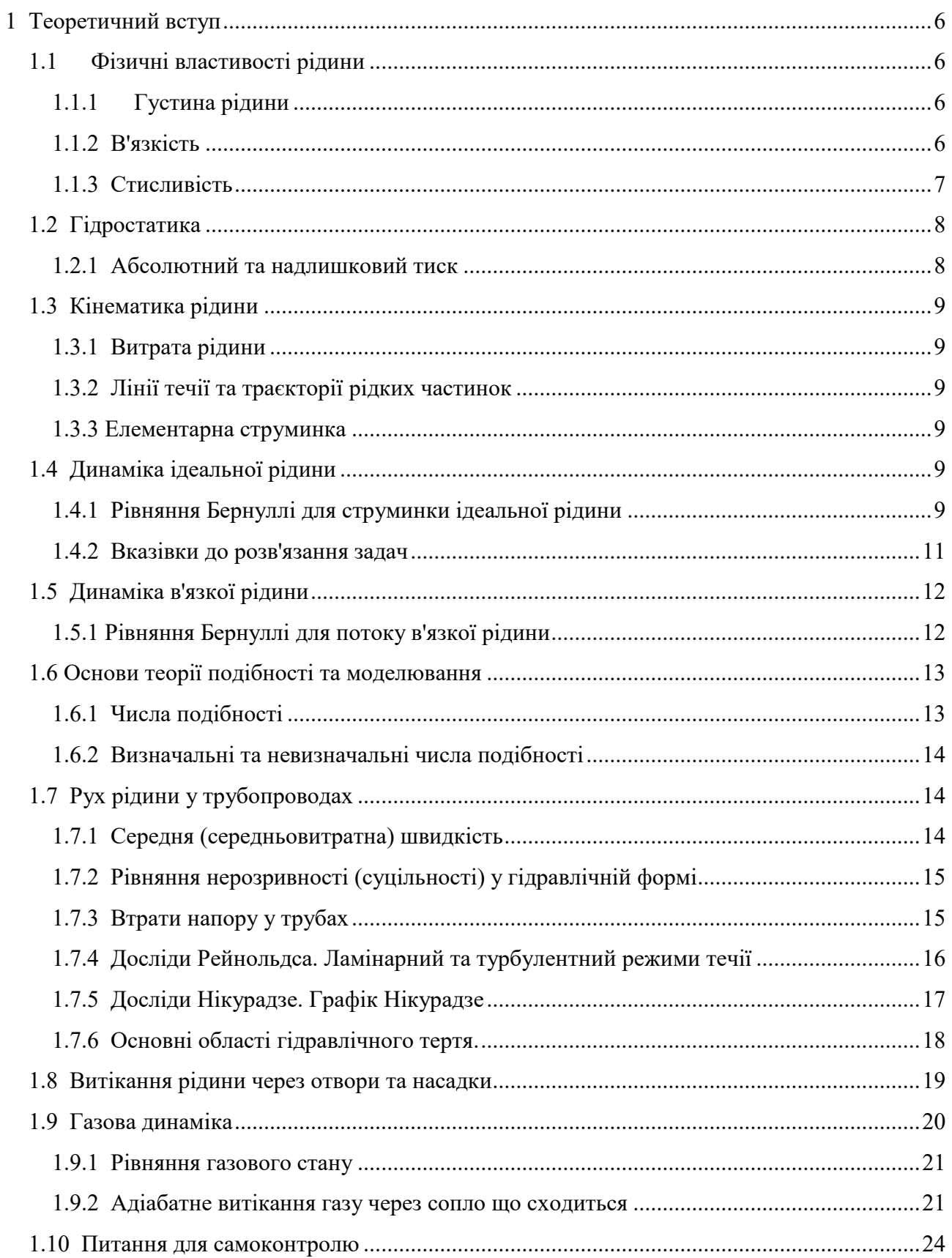

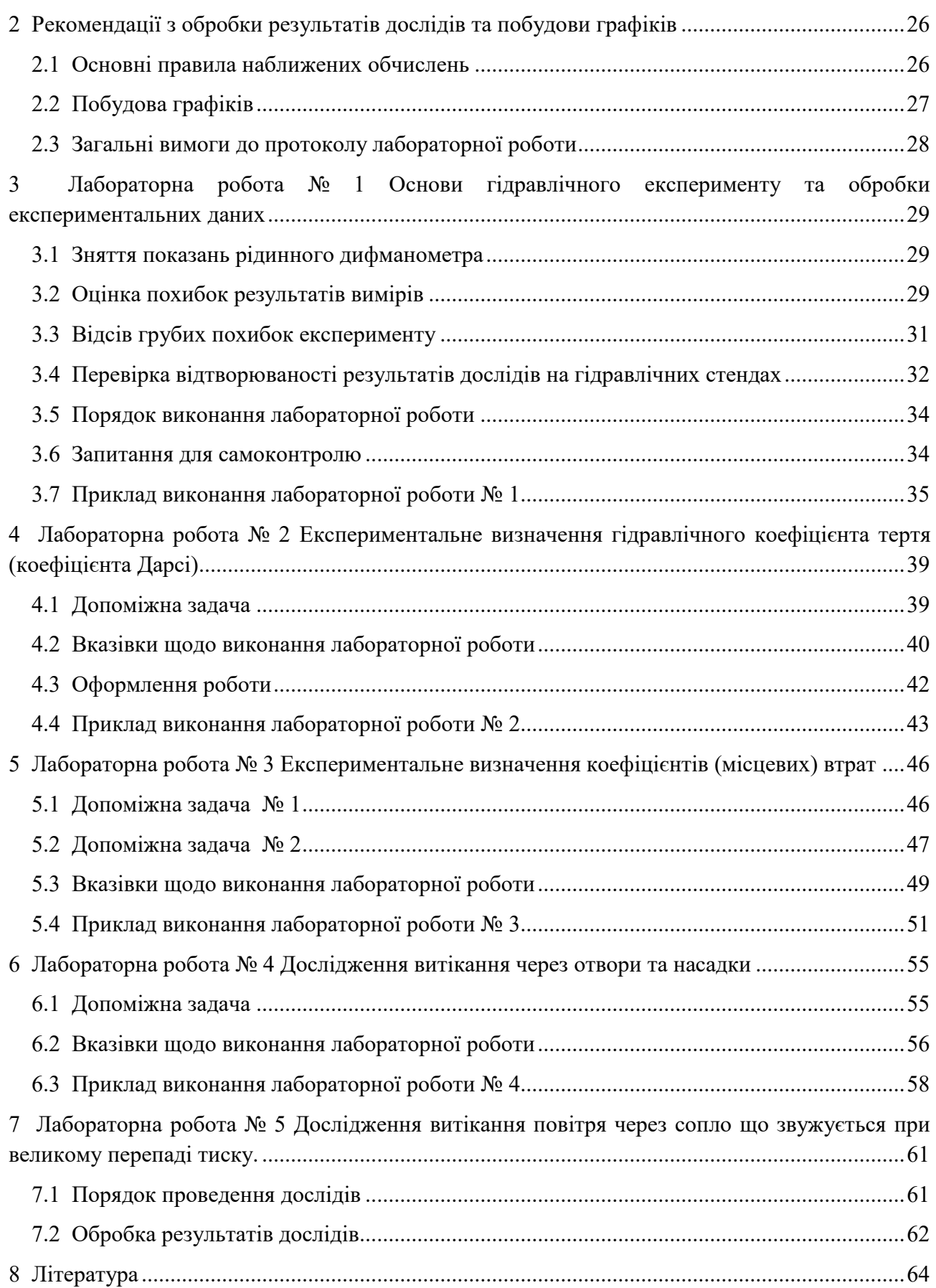

## <span id="page-5-0"></span>**1 Теоретичний вступ**

Навчальна дисципліна «Гідрогазодинаміка» є важливим елементом фахової підготовки бакалаврів-енергетиків. Знання законів руху і спокою рідин і газів необхідне для розуміння технологій, що використовуються у атомній та тепловій енергетиці.

Метою лабораторних робот є отримання навичок застосування теоретичних знань з дисципліни для вирішення практичних питань розрахунку та проектування гідравлічних систем.

У теоретичному введенні висвітлені основні розділи гідрогазодинаміки, які стосуються лабораторних робот – рух рідини у трубопроводах, витікання газу при помірних та великих перепадах тиску.

## <span id="page-5-1"></span>**1.1 Фізичні властивості рідини**

З безлічі фізичних властивостей рідини ми розглянемо лише ті, що впливають на особливості течії та використовуються у гідравлічних розрахунках.

# <span id="page-5-2"></span>**1.1.1 Густина рідини**

Густина – це маса рідини що приходиться на одиницю її об'єму.

Середня густина – це відношення маси рідини до об'єму, який вона займає (кг/м<sup>3</sup>):

$$
\rho_{\scriptscriptstyle {cp}}=\frac{m}{V}
$$

Якщо густина рідини змінюється від точки до точки, необхідно ввести поняття густини у точці рідини як ліміт відношення:

$$
\rho = \lim_{\Delta V \to 0} \frac{\Delta m}{\Delta V}
$$

Крім густини використовуються такі величини:

$$
v = \frac{1}{\rho} - \text{питомий об'єм, м3/кт}
$$

$$
\gamma = \rho g
$$
 – питома вага, H/m<sup>3</sup>.

Типові значення густини, які застосовуються в приблизних розрахунках: Вода при 4°С:  $\rho = 1000 \,\text{kr/m}^3$ .

Pryть: 
$$
ρ = 13600 \text{ кг/m}^3
$$
.

Бензин:  $\rho = 750 \,\text{kr/m}^3$ .

Повітря при 20<sup>o</sup>C:  $\rho = 1.2 \text{ кr/m}^3$ .

Повітря при 0°С:  $\rho = 1.3 \text{ кг/m}^3$ .

## <span id="page-5-3"></span>**1.1.2 В'язкість**

В'язкість – це властивість рідини чинити опір відносному зсуву її шарів.

Розглянемо тонкий шар рідини (товщина  $\Delta y$ ) між двома паралельними пластинами

(рис. 1.1). Верхня пластина рухається вздовж осі *х* зі швидкістю  $\Delta u$ . Площі поверхні пластини *A*.

Формулу для визначення сили в'язкого тертя запропонував І. Ньютон:

$$
F_{\rm rp} = \mu A \frac{\Delta u}{\Delta y}
$$

Якщо швидкості рідини розподіляються не за лінійним законом, переходимо до ліміту:

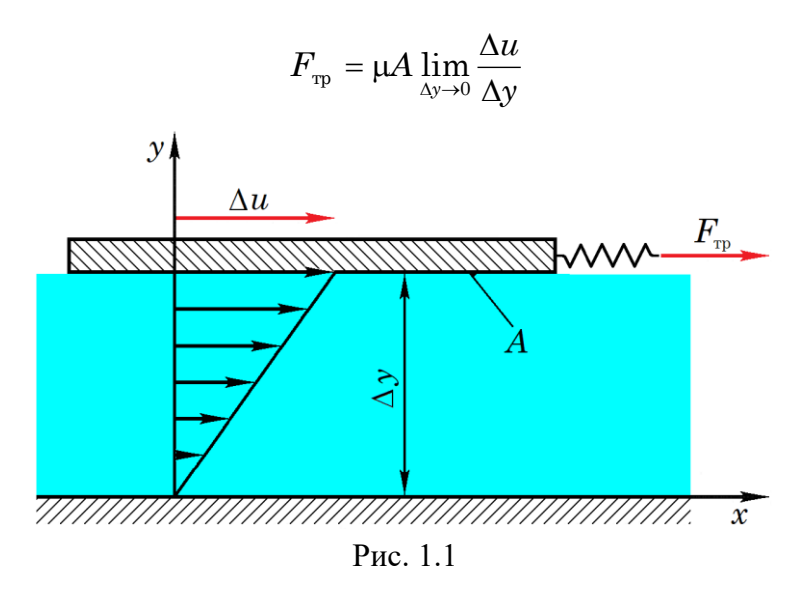

 $F_{\textrm{\tiny{rp}}}$  =  $\mu$ А $\displaystyle{\frac{du}{dy}}$  – формула Ньютона-Петрова для сили тертя.

Розділимо ліву та праву частину рівняння на площу пластини *A*:

*dy*  $\tau$  =  $\mu\frac{du}{dt}$  — формула Ньютона-Петрова для дотичних напружень. µ – динамічна в'язкість рідини, Па·с; *dy*  $\frac{du}{dt}$  – поперечний градієнт швидкості, с<sup>.1</sup>.

Введемо ще одну величину:

$$
v = \frac{\mu}{\rho}
$$
 – кінематична в'язкість рідини, м<sup>2</sup>/с.

Кінематична в'язкість відіграє важливу роль у гідравлічних розрахунках. Зокрема, вона використовується для обчислення числа Рейнольдса:

$$
Re = \frac{vd}{v}
$$

Число Рейнольдса – це безрозмірне число, яка характеризує відношення сил інерції до сил в'язкого тертя.

Фізична природа сил в'язкості різна у краплинних рідинах та газах. У краплинних рідинах в'язкість обумовлена силами міжмолекулярного зчеплення, а в газах – перенесенням імпульсу при переході молекул з одного шару в інший (броуновським рухом). Тому з підвищенням температури в'язкість краплинних рідин зменшується, а в'язкість газів – збільшується.

#### <span id="page-6-0"></span>**1.1.3 Стисливість**

Стисливість – це властивість рідини змінювати об'єм при зміні тиску. Оскільки рідина – пружне середовище, то вона підпорядковується закону Гука:

$$
\frac{dv}{v} = -\frac{dp}{E}.
$$

Тут *E* – модуль об'ємної пружності рідини, Па.

Для води  $E$  =  $2\cdot 10^9$ Па. Таким чином, вода так само протидіє стисненню, як газ під тиском  $2.10^9$  Па.

У більшості технічних задач воду та інші краплинні рідини можна вважати нестисливими.

 $Z_{\Delta}$ 

 $Z_0$ 

Z

#### <span id="page-7-0"></span>**1.2 Гідростатика**

Гідростатика вивчає рідини та гази у стані спокою та їх взаємодію з твердими стінками.

Тиск у вибраній точці нерухомої рідини (рис. 1.2) можна розрахувати за основним рівнянням гідростатики:

$$
p = p_0 + \rho g h \tag{1.1}
$$

де  $p$  – тиск у вибраній точці рідини, Па;

 $p_0$  – тиск на поверхні рідини, Па;

 $\rho$  – густина рідини, кг/м $^3$ ;

 $g$  – прискорення вільного падіння, м/с<sup>2</sup>;

 $h$  – глибина вибраної точки, м.

## <span id="page-7-1"></span>**1.2.1 Абсолютний та надлишковий тиск**

У шкалі абсолютних тисків за нуль приймається повний вакуум. Ця шкала зображена ліворуч на рис. 1.3.

Повний вакуум – це гіпотетичне середовище, в якому відсутні молекули, атоми та будь-які матеріальні частинки.

У шкалі абсолютних тисків стандартний атмосферний тиск дорівнює 101 325 Па. Реальний атмосферний тиск р<sub>бар</sub> завжди відрізняється від стандартного, його вимірюють барометром.

У шкалі надлишкових тисків за нуль приймається атмосферний тиск. Цю шкалу показано праворуч на рис.1. Повному вакууму в шкалі надлишкових тисків відповідає негативний тиск, що дорівнює -101325 Па.

Позитивний надлишковий тиск  $p<sub>M</sub>$  вимірюється манометром.

Негативний надлишковий тиск називається розрідження або вакуум. Вимірюється вакуумметром та позначається  $p_{\text{max}}$ .

Абсолютний тиск можна виразити через показання приладів за допомогою наступних формул:

 $p_{\text{a}6c} = p_{\text{6ap}} + p_{\text{M}}$ , якщо тиск у досліджуваній точці вищий за атмосферний;

 $p_{\text{a}6c} = p_{\text{6ap}} - p_{\text{b}aK}$ , якщо тиск у досліджуваній точці нижче атмосферного.

В багатьох технічних і побутових завданнях зручно користуватися шкалою надлишкових тисків, оскільки для цього не потрібно знати показання барометра. Але, наприклад, у всіх законах газової динаміки фігурує тільки абсолютний тиск. У таблицях термодинамічних властивостей води та водяної пари, які життєво важливі для енергетиків, також використовуються тільки абсолютні тиски.

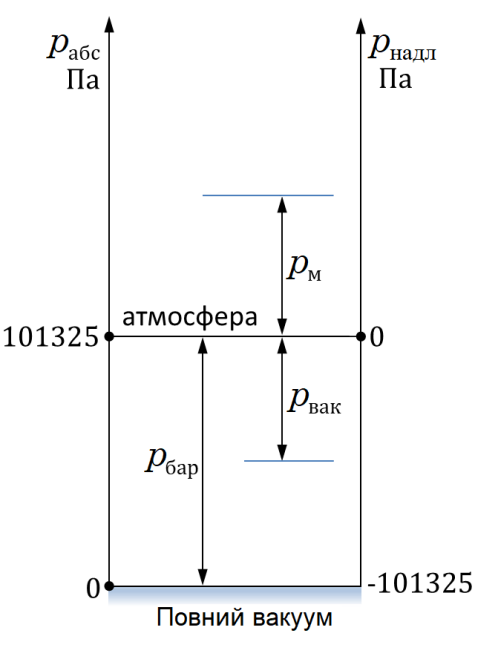

Рис. 1.3

Рис. 1.2

 $\boldsymbol{h}$ 

 $p_0$ 

 $\chi$ 

Перш ніж вирішувати будь-яку задачу, пов'язану з тиском, потрібно вибрати єдину шкалу тисків для всіх точок.

### <span id="page-8-0"></span>**1.3 Кінематика рідини**

#### <span id="page-8-1"></span>**1.3.1 Витрата рідини**

Витрата – це кількість рідини, яка проходить через вибраний перетин потоку за одиницю часу. Як «кількість» може розглядатися об'єм рідини що протікає *V*, або її маса *m*.

Розрізняють об'ємну та масову витрату.

Об'ємна витрата  $Q = \frac{V}{t}$  $Q = \frac{V}{\mu} \left[ \frac{M^3}{c} \right];$ 

Масова витрата  $Q_m = \frac{m}{t}$  [кг/с].

Зв'язок між ними: *Q<sup>m</sup>* = *Q* .

## <span id="page-8-2"></span>**1.3.2 Лінії течії та траєкторії рідких частинок**

Лінією течії називається лінія, у кожній точці якої на даний момент часу вектор швидкості рідини спрямований по дотичній.

Рівняння лінії течії:

$$
\frac{dx}{u_x} = \frac{dy}{u_y} = \frac{dz}{u_z}
$$

Траєкторія – це слід, залишений частинкою у просторі.

Лінії течії збігаються з траєкторіями рідких частинок тільки при усталеному (стаціонарному) русі.

Трубка течії

У потоці рідини виділимо нескінченно малий замкнутий контур. Через кожну точку цього контуру проведемо лінію течії. Отримана поверхня називається трубкою течії.

Властивість: трубка течії непроникна для рідини.

#### <span id="page-8-3"></span>**1.3.3 Елементарна струминка**

Частина потоку рідини, обмежена трубкою течії, називається елементарною струминкою.

Властивості елементарної струминки.

1. Оскільки поперечний переріз струминки нескінченно малий, швидкості рідини у кожному перерізі розподілені рівномірно (але змінюються за довжиною).

2. Бокова поверхня струминки непроникна для рідини.

3. Рівняння нерозривності для струминки:

$$
\rho_1 u_1 dA_1 = \rho_2 u_2 dA_2
$$

## <span id="page-8-4"></span>**1.4 Динаміка ідеальної рідини**

Ідеальна рідина (модель ідеальної рідини) – це текуче, нестисливе і нев'язке гіпотетичне суцільне середовище.

Динаміка рідини вивчає рух рідини з урахуванням сил, які виникають при цьому. «Сила у русі»!

## <span id="page-8-5"></span>**1.4.1 Рівняння Бернуллі для струминки ідеальної рідини**

Елементарна струминка обмежена лініями течії. Але вздовж лінії течії справедливий загальний інтеграл Бернуллі.

Вважатимемо, що з масових сил діє лише сила тяжіння:  $\Phi = -qz$ . Тоді відомий з теорії загальний інтеграл Бернуллі набуває вигляду:

$$
gz + \frac{p}{\rho} + \frac{u^2}{2} = \text{cons}
$$

Оскільки поперечний переріз струминки нескінченно малий, можна вважати, що загальний інтеграл Бернуллі справедливий для всієї струминки. Застосуємо цей інтеграл до двох поперечних перерізів елементарної струминки (рис. 1.4).

const Рис. 1.4

$$
gz_1 + \frac{p_1}{\rho} + \frac{u_1^2}{2} = gz_2 + \frac{p_2}{\rho} + \frac{u_2^2}{2} \qquad (1.2)
$$

Ми отримали рівняння Бернуллі для струминки ідеальної рідини у формі енергій.

Тут кожна складова являє собою якусь питому енергію, тобто, енергію, віднесену до одиниці маси рідини.

Перевіряємо розмірності складових, що входять до (1.2):

$$
\frac{\overline{A} \times \overline{B}}{\overline{K} \cdot \overline{K}} = \frac{\overline{H} \cdot \overline{M}}{\overline{K} \cdot \overline{K}} = \frac{\overline{K} \cdot \overline{M}}{\overline{C}^2} \cdot \frac{\overline{M}}{\overline{K} \cdot \overline{K}} = \frac{\overline{M}^2}{\overline{C}^2}
$$

Фізично вірні рівняння мають бути розмірно однорідними.

 $gz_1$  и  $gz_2$  – питома потенційна енергія положення;

ρ *p*<sup>1</sup> и ρ  $\frac{p_{_2}}{p_{_2}}$  – питома потенційна енергія тиску;  $\frac{u_1^2}{2}$  и  $\frac{u_2^2}{2}$  $\frac{u_2^2}{2}$  – питома кінетична енергія.

2

Фізичний сенс рівняння Бернуллі для струминки ідеальної рідини:

Сума питомої потенційної та питомої кінетичної енергії постійна вздовж струминки.

Таким чином, рівняння Бернуллі виражає фундаментальний фізичний закон збереження та перетворення енергії стосовно струминки ідеальної рідини.

Кожну складову у рівнянні (1.2) ділимо на g:

$$
z_1 + \frac{p_1}{\rho g} + \frac{u_1^2}{2g} = z_2 + \frac{p_2}{\rho g} + \frac{u_2^2}{2g}
$$
 (1.3)

Ми отримали рівняння Бернуллі для струминки ідеальної рідини у формі напорів.  $z_1$  і  $z_2$  – геометричні напори, тобто. геометричні висоти центрів мас вибраних перерізів над площиною відліку. В якості площини відліку (площини порівняння) можна вибрати будь-яку горизонтальну площину.

*g p* ρ,  $\frac{1}{1}$  i *g p* ρ  $^{\underline{2}}$  — п'єзометричні напори.

П'єзометричний напір – це висота стовпа рідини, що врівноважує тиск у даній точці. Вимірюється за допомогою п'єзометричної трубки (п'єзометра).

*g u* 2 2  $\frac{1}{\ }$  i *g u* 2 2  $^2$  — швидкісні напори.

Всі ці складові мають розмірність довжини (метри), тому їх можна показати малюнку (рис. 1.5) розмірними лініями.

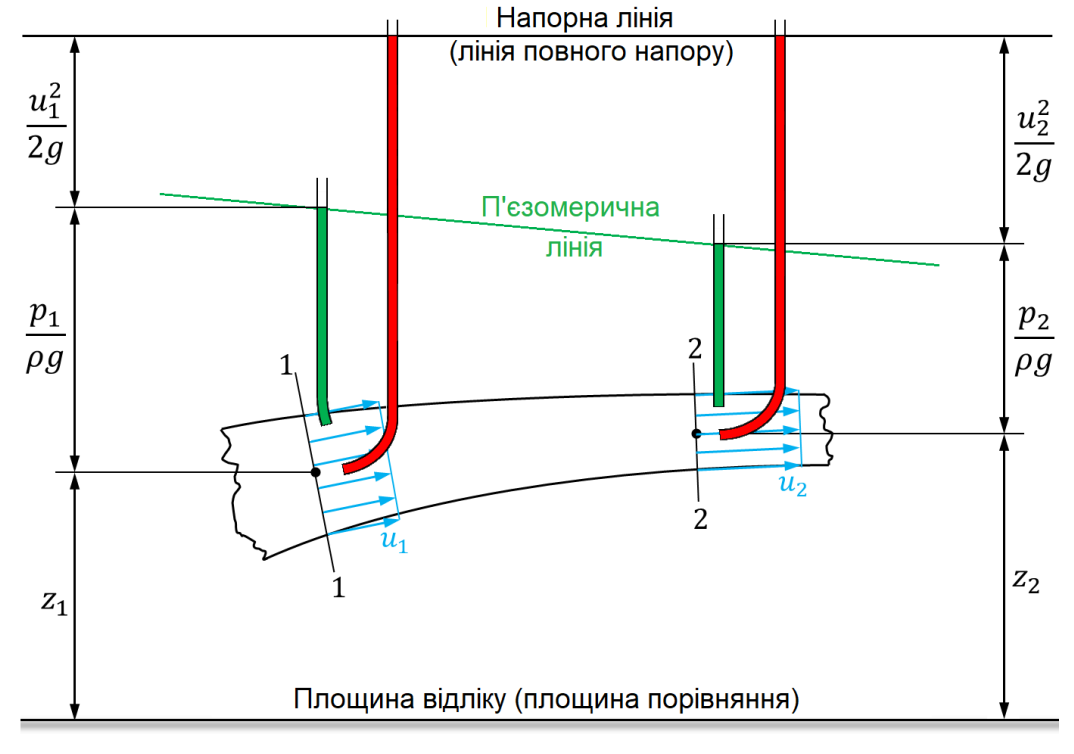

Рис. 1.5

П'єзометричні трубки зрізані вздовж ліній течії.

Напірні трубки (трубки повного напору) загнуті назустріч потоку.

Лінія, яка з'єднує поверхні рідини у всіх уявно можливих п'єзометричних трубках, називається п'єзометричною лінією, а в трубках повного напору – напірною лінією.

Геометричний сенс рівняння Бернуллі для ідеальної рідини: напірна лінія (лінія повного напору) є горизонтальною прямою.

Швидкісний напір можна виміряти як різницю рівнів між напірною та п'єзометричною трубкою. За цією різницею рівнів можна визначити швидкість рідини:

$$
u=\sqrt{2gh}
$$

Кожну складову у рівнянні (1.2) множимо на  $\rho$ .

$$
\rho g z_1 + p_1 + \frac{\rho u_1^2}{2} = \rho g z_2 + p_2 + \frac{\rho u_2^2}{2}
$$
 (1.4)

Ми отримали рівняння Бернуллі для струминки ідеальної рідини у формі тисків. Це рівняння не несе нового сенсу, але його зручно використовувати при розв'язанні задач, особливо якщо задачі беруть участь різні рідини.

## <span id="page-10-0"></span>**1.4.2 Вказівки до розв'язання задач**

Якщо в задачі необхідно зв'язати між собою зміну швидкості рідини зі зміною тиску чи напору, то використовують рівняння Бернуллі. Якщо в умові сказано "втратами знехтувати", то використовують рівняння Бернуллі для струминки ідеальної рідини, а якщо не можна знехтувати – то рівняння Бернуллі для потоку в'язкої рідини.

Порядок розв'язання задач:

1. Вибрати площину відліку (площину порівняння) – будь-яку горизонтальну площину.

2. Вибрати два поперечні перерізи потоку.

3. Для вибраних перерізів записати рівняння Бернуллі та вирішити його.

Примітка. Разом із рівнянням Бернуллі зазвичай використовують рівняння нерозривності у гідравлічній формі, або рівняння сталості витрати:

$$
Q_m = \rho_1 u_1 A_1 = \rho_2 u_2 A_2 = \dots
$$

#### <span id="page-11-0"></span>**1.5 Динаміка в'язкої рідини**

В'язка рідина – це текуче, нестисливе і в'язке гіпотетичне рідке середовище. В'язка рідина повинна підпорядковуватись трьом гіпотезам – лінійності, однорідності та ізотропності. Ці гіпотези узагальнюють формулу Ньютона-Петрова на випадок тривимірної (3D) течії рідини.

#### <span id="page-11-1"></span>**1.5.1 Рівняння Бернуллі для потоку в'язкої рідини**

Рівняння Бернуллі для потоку в'язкої рідини у формі енергій:

$$
gz_1 + \frac{p_1}{\rho} + \frac{\alpha_1 v_1^2}{2} = gz_2 + \frac{p_2}{\rho} + \frac{\alpha_2 v_2^2}{2} + \Delta e, \qquad (1.5)
$$

де  $\Delta e$  – втрати механічної енергії між першим та другим перерізами. (Насправді енергія не губиться, а переходить у теплову).

Рівняння Бернуллі для потоку в'язкої рідини у формі напорів:

$$
z_1 + \frac{p_1}{\rho g} + \frac{\alpha_1 v_1^2}{2g} = z_2 + \frac{p_2}{\rho g} + \frac{\alpha_2 v_2^2}{2g} + \Delta h \tag{1.6}
$$

де  $\Delta h$  – втрати напору між першим і другим перерізами.

Рівняння Бернуллі для потоку в'язкої рідини у формі тисків:

$$
\rho g z_1 + p_1 + \frac{\alpha_1 \rho v_1^2}{2} = \rho g z_2 + p_2 + \frac{\alpha_2 \rho v_2^2}{2} + \Delta p, \qquad (1.7)
$$

где  $\Delta p$  – втрати тиску між першим і другим перерізами.

 $\text{TyT} \quad \alpha = \frac{A}{v^3 A}$  $u^{\mathfrak s}\,dA$ *A* 3  $\int\int u^3$  $\alpha = \frac{A_{\alpha}}{A_{\alpha}}$  — коефіцієнт кінетичної енергії, чи коефіцієнт Коріоліса. Його

фізичний сенс: відношення істинної кінетичної енергії потоку до кінетичної енергії, обчисленої за середньою швидкістю:

$$
\alpha = \frac{E^{\kappa}_{\mathrm{ier}}}{E^{\kappa}_{\mathrm{cp. c \kappa.}}}
$$

Коефіцієнт Коріоліса враховує нерівномірність розподілу кінетичної енергії з перерізу потоку. Він не може бути менше одиниці.

Окремі випадки:

- 1) Рівномірний потік:  $\alpha = 1$
- 2) Ламінарна течія у круглій трубі:  $\alpha = 2$
- 3) Турбулентна течія в круглій трубі:  $\alpha = 1.02$  ... 1.05. У наближених розрахунках можна приймати  $\alpha \approx 1$

Щоб розраховувати втрати енергії (тиску, напору), потрібно спочатку розглянути теорію подібності.

## <span id="page-12-0"></span>**1.6 Основи теорії подібності та моделювання**

Загальні інтеграли рівнянь Нав'є-Стокса не отримано. Комп'ютерне моделювання може дати лише наближене рішення, причому похибка близько 15% вважається нормальною. У відповідальних випадках доводиться виконувати фізичне моделювання.

Проблема полягає у тому, що досліджувані об'єкти бувають дуже великими чи дуже маленькими, і їх безпосереднього дослідження є неможливим.

Тому дослідження виконують на фізичних моделях, виконаних у певному масштабі. Але чи завжди правомірне таке моделювання?

## <span id="page-12-1"></span>**1.6.1 Числа подібності**

Для натурного об'єкта та його моделі виділяють такі величини, як:

*L* – характерний лінійний розмір;

*U* – характерна швидкість;

 $P$  – характерний тиск;

*T* – характерний час чи період процесів.

Крім того, в теорії подібності використовуються

 $\rho$  – густина рідини, кг/м $^3;$ 

 $v$  – кінематична в'язкість, м<sup>2</sup>/с.

Числа подібності – це безрозмірні відносини сил різної природи у характерних точках моделі та натурного об'єкта.

У гідрогазодинаміці використовуються чотири числа подібності:

$$
Sh = \frac{L}{UT}
$$
– число подібності Стружала. Використовується при аналізі неусталених

течій.

$$
Fr = \frac{U^2}{gL}
$$
 – число подібності Фруда. Його фізичний сенс – відношення сил інерції до

сил тяжіння.

 $\,U^2$  $Eu = \frac{P}{\sqrt{P}}$ ρ  $=\frac{1}{100}$  – число подібності Ейлера. Його фізичний сенс – відношення сил тиску до

сил інерції.

 $\mathsf{v}$ = *UL Re* – число подібності Рейнольдса. Його фізичний сенс – відношення сил інерції

до сил в'язкого тертя.

Фактично числа подібності являють собою коефіцієнти у рівняннях Нав'є-Стокса, наведених до безрозмірному виду. Але ці коефіцієнти кардинально впливають характер рішення.

Наприклад, у круглій трубі характерний розмір – це діаметр труби, а характерна швидкість — це середня (середньовитратна) швидкість, і  $\textit{Re} = \frac{vd}{v}$  .

При *Re* 2300 течія у круглій трубі ламінарна, а при *Re* 2300 – турбулентна. При  $Fr$  < 1 течія в річці плавна, а при  $Fr$  > 1 – бурхлива (у гірських річках)

## <span id="page-13-0"></span>**1.6.2 Визначальні та невизначальні числа подібності**

Якщо всі величини, що входять до числа подібності, відомі до початку експерименту або безпосередньо регулюються експериментатором, то таке число подібності називається визначальним. Якщо хоча б одна величина, що входить до числа подібності, заздалегідь не відома, і може бути виміряна тільки в ході експерименту, таке число подібності називається невизначальним.

Завдання гідромеханічного експерименту – встановити залежності невизначальних чисел подібності від визначальних.

У гідрогазодинаміці числа Re і Fr завжди визначальні, число Eu завжди невизначальне.

Число Струхала Sh може бути визначальним або невизначальним залежно від мети експерименту (вимушені коливання або автоколивання).

Для того щоб моделювання було правомірним (адекватним), необхідно, щоб:

1. Модель і натурний об'єкт були геометрично подібними, тобто повинна виконуватись геометрична подібність моделі та натури.

2. Усі числа подібності в моделі повинні дорівнювати відповідним числам подібності у подібних точках натурного об'єкта, тобто, має дотримуватися динамічна подібність.

3. Якщо дотримується геометрична та динамічна подібність, то автоматично буде дотримуватися кінематична подібність, тобто подібність полів швидкостей.

Чи можливо досягнути геометричну подібність?

Розрізняють подібність «у великому» та «у малому». Подібність «у великому» – це подібність геометричної форми об'єктів, вона завжди досяжна. Подібність «у малому» – це подібність шорсткості поверхні, вона в принципі недосяжна.

Динамічна подібність – це рівність чисел подібності у подібних точках моделі та натури. Якщо рівні всі числа подібності в моделі та в натурі, то така подоба називається повною. Але її важко досягти. І тут на допомогу приходить поняття автомодельності.

Автомодельністю називається явище, коли невизначальне число подібності перестає залежати від визначального.

Якщо не вдалося досягти повної подібності, моделювання все ж таки може бути правомірним, якщо за числами подібності, які залишилися не рівними, існує автомодельність.

## <span id="page-13-1"></span>**1.7 Рух рідини у трубопроводах**

## <span id="page-13-2"></span>**1.7.1 Середня (середньовитратна) швидкість**

Швидкості рідини у каналах та трубах розподілені нерівномірно. На твердих стінках швидкість рідини завжди обертається на нуль (закон прилипання). У центральній частині потоку швидкості максимальні (рис. 1.6).

У ряді технічних задач можна не розглядати реальний розподіл швидкостей  $u(y)$ , а використовувати в розрахунках середню (середньовитратну) швидкість:

$$
v = \frac{Q}{A}
$$

де  $Q$  — об'ємна витрата (м $^{3}/\mathrm{c}$ );

 $A$  – площа поперечного перерізу (м<sup>2</sup>).

Тоді  $Q = vA$ ;  $Q_m = pvA$ .

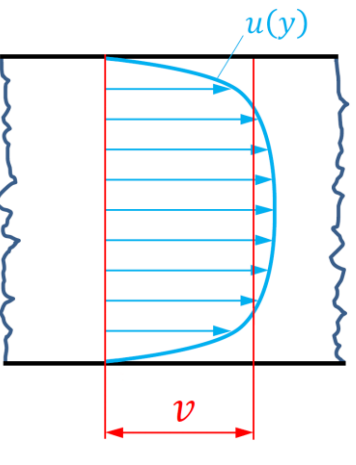

Рис. 1.6

## <span id="page-14-0"></span>**1.7.2 Рівняння нерозривності (суцільності) у гідравлічній формі**

Це рівняння пов'язує між собою швидкості та поперечні перерізи потоку рідини у послідовно з'єднаних ділянках трубопроводу.

$$
\rho_1 v_1 A_1 = \rho_2 v_2 A_2 \tag{1.8}
$$

Ліва та права частини цього рівняння є масовими витратами рідини у відповідних перерізах. Тому інша назва цього рівняння – рівняння сталості витрати.

Для нестисливої рідини  $\rho = \mathrm{const}$  , і

$$
v_1 A_1 = v_2 A_2
$$

Для труби з круглим поперечним перетином

$$
v_1\,\frac{\pi d_1^2}{4}=v_2\,\frac{\pi d_2^2}{4}
$$

Звідси

$$
\frac{v_1}{v_2} = \left(\frac{d_2}{d_1}\right)^2\tag{1.9}
$$

Тобто, у послідовно з'єднаних ділянках труби відношення швидкостей рідини зворотно пропорційне відношенню квадратів діаметрів

#### <span id="page-14-1"></span>**1.7.3 Втрати напору у трубах**

При русі в'язкої рідини в трубах частина механічної енергії потоку перетворюється на теплову. Говорять, що виникають втрати енергії (напору, тиску).

Розрізняють місцеві втрати та втрати по довжині труби.

Місцеві втрати виникають у так званих місцевих гідравлічних опорах, тобто на ділянках трубопроводу, де швидкість рідини різко змінюється за величиною або напрямом.

Приклади місцевих гідравлічних опорів:

- раптові звуження та розширення труби;

- повороти;

- регулююча арматура;

- витратомірні пристрої.

Втрати по довжині труби виникають на прямих ділянках трубопроводу постійного поперечного перерізу під дією сил в'язкого тертя. Тертя виникає внаслідок нерівномірного розподілу швидкостей (див. рис. 1.6).

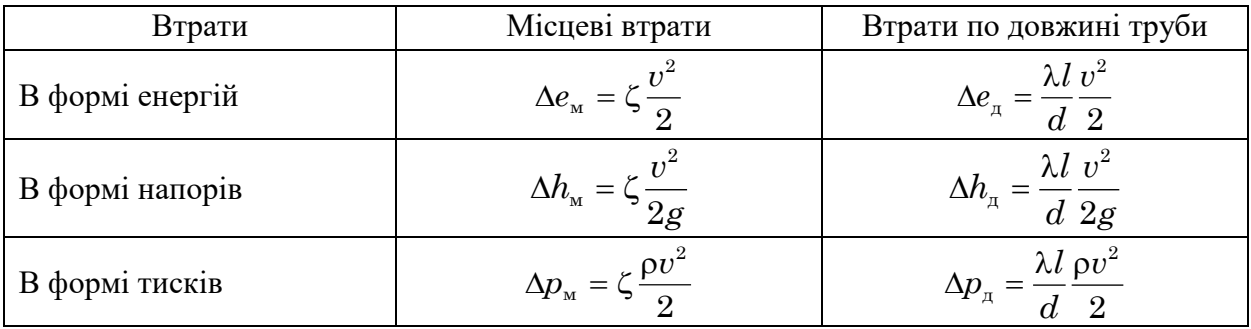

Основні формули для розрахунку втрат у трубопроводах

У цих формулах:

*v* – середня (середньовитратна) швидкість рідини, м/с;

 $g$  – прискорення вільного падіння, м/с<sup>2</sup>;

 $\rho$  – густина рідини, кг/м $^3;$ 

 $l$  – довжина труби, м;

 $d$  – діаметр труби, м;

– коефіцієнт (місцевих) втрат.

Величина ζ залежить від форми місцевого опору та від числа Рейнольдса

$$
Re=\frac{vd}{v}
$$

де  $v$  – кінематична в'язкість рідини, м<sup>2</sup>/с.

– – гідравлічний коефіцієнт тертя (коефіцієнт Дарсі).

У загальному випадку λ залежить від числа Рейнольдса та від відносної шорсткості стінок труби:

$$
\lambda = f\!\left(Re, \frac{k}{d}\right)
$$

де *k* – висота виступів шорсткості, м;

*d* – діаметр труби, м;

*d k* – відносна шорсткість стін труби.

Вид залежності (1) був отриманий Л. Прандтлем теоретично. Однак для того, щоб отримати формули для розрахунку λ, були потрібні багаторічні дослідження, головним чином експериментальні.

## <span id="page-15-0"></span>**1.7.4 Досліди Рейнольдса. Ламінарний та турбулентний режими течії**

Рейнольдс проводив досліди на скляних трубах. Вводячи в потік води струминку чорнил, він отримував наочну картину течії рідини. На рис. 1.7 представлені фотографії, отримані на сучасній установці, що повторює дослід Рейнольдса

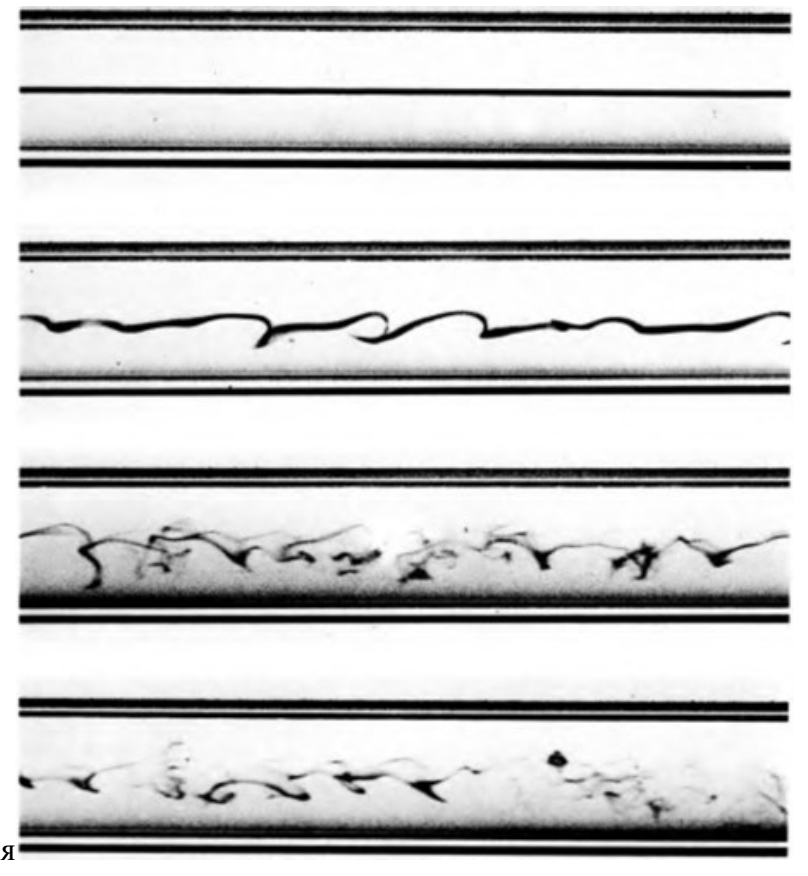

Рейнольдс експериментально виявив два режими течії рідини. Рис. 1.7

Ламінарний режим течії – рідина рухається паралельними шарами, без перемішування шарів, без пульсацій тиску та швидкості, без утворення дискретних вихорів.

Турбулентний режим течії – рух рідини бурхливий, з перемішуванням шарів, з пульсаціями тиску та швидкості, з утворенням безлічі дискретних вихорів.

#### <span id="page-16-0"></span>**1.7.5 Досліди Нікурадзе. Графік Нікурадзе**

Л. Прандтль теоретично показав, що гідравлічний коефіцієнт тертя повинен залежати від числа Рейнольдса та відносної шорсткості стінок труби:

$$
\lambda = f\!\left(Re, \frac{k}{d}\right)
$$

Проблема полягає у тому, що у технічних трубах всі виступи шорсткості мають різну висоту.

На першому етапі він вибрав родовище піску, де піщинки були майже ідеальною сферичною формою. Далі він обклеїв внутрішню поверхню труб сферичними піщинками певного розміру. Кожен дослід Нікурадзе повторював кілька разів та виконував статистичну обробку результатів. Досліди Нікурадзе досі вважаються еталоном точності.

За результатами дослідів було побудовано знаменитий графік Нікурадзе (рис. 1.8).

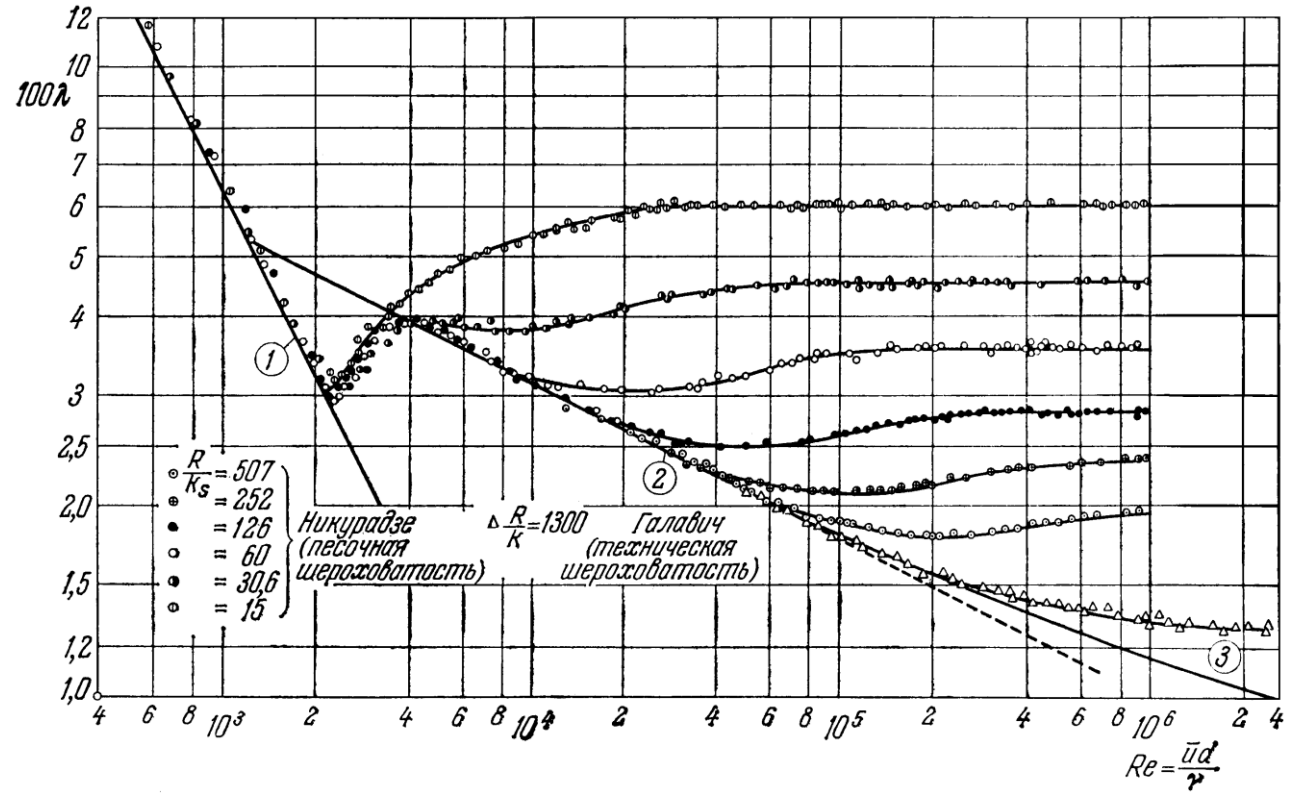

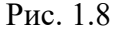

З графіка Нікурадзе видно, що існують різні області гідравлічного тертя. Для кожної області отримано відповідні розрахункові формули.

У технічних трубах виступи шорсткості мають різний розмір, які розташування носить випадковий характер. Для розрахунку труб із технічною шорсткістю вводять поняття еквівалентної шорсткості (позначається  $\,k_{\text{\tiny e}}$  ). Значення  $\,k_{\text{\tiny e}}\,$ для різних типів труб наводяться у довідниках.

## <span id="page-17-0"></span>**1.7.6 Основні області гідравлічного тертя.**

1 – ламінарний режим течії. Межі області: Re < 2300.

Pозрахункова формула:  $\lambda = \frac{G}{Re}$  $\lambda = \frac{64}{\Sigma}$  (формула Пуазейля-Хагена).

На графіку Нікурадзе цій області відповідає похила пряма у лівій частині. Ця ділянка має вигляд прямої, оскільки графік Нікурадзе побудований у логарифмічних координатах, а залежність між логарифмами і *Re* є лінійною:

$$
lg \lambda = lg 64 - lg Re.
$$

2 – перехідна область від ламінарного режиму течії до турбулентного, 2300 *Re* 4000 . Це область турбулентності, що перемежається, течія тут нестійка. Якщо розрахункова точка потрапить в цю область, рекомендується скористатися формулою

$$
\lambda = 1.873 \cdot 10^{-4} \cdot Re^{0.646}
$$

.

Області 3–5 – це турбулентний режим течії.

3 – область гідравлічно гладких труб. Межі області:  $\;$   $4000$   $<$   $Re$   $<$   $10$ э *k*  $R_e < 10 \frac{d}{l}$ .

Pозрахункова формула:  $\lambda = \frac{0.0105}{P_0 e^{0.25}}$ 0,3164 *Re*  $\lambda = \frac{0.0104}{\pi 0.25}$  (формула Блазіуса).

Ця область представлена на графіку Нікурадзе похилою прямою, яка є більш пологою, ніж в області 1. У логарифмічних координатах залежність знову лінійна:

$$
lg \lambda = lg 0.3164 - 0.25 \cdot lg Re.
$$

4 – перехідна область від гідравлічно гладких труб до шорстких.

Межі області: э  $\kappa$ <sub>э</sub>  $10 \frac{u}{1} < Re < 500$ *k*  $Re < 500 \frac{d}{d}$ *k*  $\frac{d}{dt}$  < Re < 500 $\frac{d}{dt}$ .

Розрахункова формула: λ = 0,11 $\cdot$  $\left(\frac{68}{R} + \frac{k_{\rm e}}{1}\right)^{0.25}$ J  $\left(\frac{68}{2}+\frac{k_{\rm e}}{4}\right)$ l  $\lambda = 0.11 \cdot \left( \frac{68}{5} + \right)$ *d k*  $\left(\frac{\partial G}{\partial R} + \frac{n_e}{d}\right)$  (формула Альтшуля).

5 – область шорстких труб. Межі області:  $Re\,>500$ э *k*  $Re$  >  $500\frac{d}{d}$ 

Розрахункова формула:  $_{\rm 0.25}$  $0,11 \frac{\kappa_e}{\kappa}$ J  $\left(\frac{k_{\rm e}}{4}\right)$ l  $\lambda = 0.11$ *d*  $\left(\frac{k_{\rm e}}{k_{\rm e}}\right)^{0.25}$ — формула Шифрінсона.

У цій області коефіцієнт Дарсі перестав залежати від *Re*, а графіки набули вигляду горизонтальних прямих. Кажуть, що настала автомодельність за числом Рейнольдса. Тому одна з назв області 5 – автомодельна.

Слід зазначити, що формула Альтшуля є універсальною і її можна використовувати для всього турбулентного режиму течії (області 3–5).

За наявності у трубопроводі кількох місцевих опорів та втрат за довжиною всі ці втрати сумуються:

$$
\Delta p = \left(\frac{\lambda l}{d} + \sum \zeta_i\right) \frac{\rho v^2}{2}
$$

#### <span id="page-18-0"></span>**1.8 Витікання рідини через отвори та насадки**

Завдання, пов'язані з визначенням витрати при витіканні рідини та газу через отвори та насадки, зустрічаються у різних галузях техніки; розрахунки жиклерів – в карбюраторах двигунів внутрішнього згоряння, дроселів – в системах гідроприводу, тарілок деаераторів – в енергетиці та ін. Під насадками в гідрогазодинаміці розуміють відносно короткі патрубки разів

особистої форми, довжина яких  $l_{\text{H}}$  не перевищує 3–5 діаметрів, тобто  $\frac{l_{\text{H}}}{l} = 3...5$ *d*  $l_{\frac{\text{H}}{2}} = 3...5$ .

Розглянемо витікання рідини через насадок, вважаючи, що рідина ідеальна. Скористаємося рівняння Бернуллі для струминки ідеальної рідини у формі напорів:

$$
z_1 + \frac{p_1}{\rho g} + \frac{u_1^2}{2g} = z_2 + \frac{p_2}{\rho g} + \frac{u_2^2}{2g}
$$

Користуємося шкалою надлишкових тисків. Вибираємо площину відліку 0–0 по осі насадки (рис. 1.9). Поперечний переріз 1–1 проводимо на поверхні рідини в баку. У цьому перерізі  $z_1 = H$  <sub>,</sub>  $u_1 = 0$  .

Поперечний переріз 2–2 проводимо відразу після виходу струменя з насадки. У цьому перерізі  $z_2 = 0$ ,  $p_2 = 0$ ,  $u_2 = v$ .

Для вибраних перерізів рівняння Бернуллі набуває вигляду:

$$
H + \frac{p_1}{\rho g} = \frac{v_{\text{H}}^2}{2g}
$$

Звідси ідеальна (теоретична) швидкість рідини на виході з насадки

$$
v_{\rm r} = \sqrt{2\left(gH + \frac{p_1}{\rho}\right)}
$$

При витіканні газу стовп рідини відсутній, і

$$
v_{\rm r} = \sqrt{\frac{2p_1}{\rho}}\tag{1.10}
$$

Теорія витікання заснована на цій формулі, однак до неї внесені поправки, засновані на експерименті.

По-перше, при витіканні в'язкої рідини швидкість знижується, що оцінюється коефіцієнтом швидкості

$$
\varphi = \frac{v}{v_{\rm r}}
$$

де *v* **–** дійсна швидкість витікання.

Таким чином, реальна швидкість витікання газу (повітря)

$$
v = \varphi \sqrt{\frac{2\Delta p}{\rho}}
$$

Крім зниження швидкості при витіканні має місце стиснення струменя, яке особливо наочно проявляється при витіканні через отвір у тонкій стінці. Розглянемо схему течії, показану на рис. 1.10. Частинки рідини наближаються до отвору з різних боків по

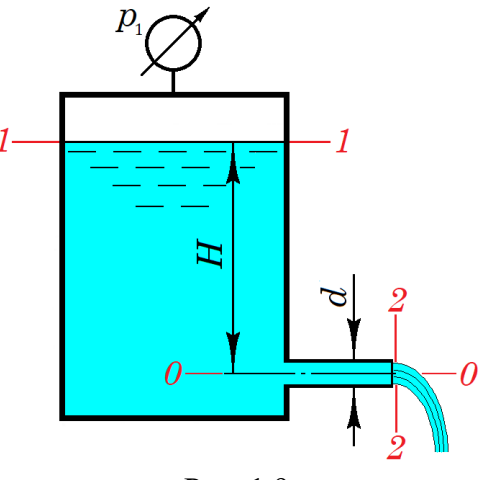

Рис. 1.9

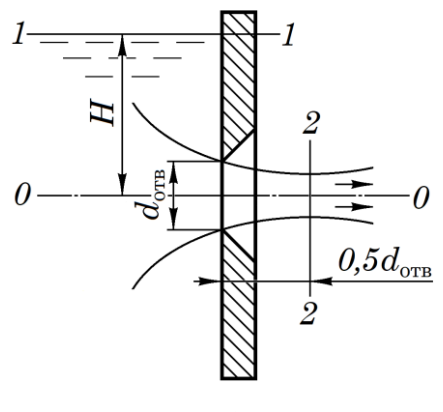

Рис. 1.10

криволінійних траєкторіях. При цьому виникають сили інерції, які призводять до стиснення струменя. Це підтверджується і експериментально.

Максимальне стиснення струменя спостерігається на відстані 0,5 $d_{\text{\tiny{orb}}}$  від кромки отвору. Ступінь стиснення струменя оцінюється коефіцієнтом стиснення є, який дорівнює відношенню площі стисненого перерізу струменя до площі отвору, тобто

$$
\epsilon = \frac{A_{\rm c_{\rm CK}}}{A_{\rm o_{\rm TB}}}
$$

Об'ємна витрата через отвір може бути визначена з

рівняння нерозривності

$$
Q = \nu A_{\rm csc} = \varphi \nu_{\rm r} \epsilon A_{\rm orb} = \varepsilon \varphi \nu_{\rm r} A_{\rm orb}
$$

Добуток εφ = μ називають коефіцієнтом витрати.

Комплекс  $v_{\rm r}A_{\rm orb} = Q_{\rm nq}$  не що інше як ідеальна витрата, з чого випливає, що коефіцієнт витрати

$$
\mu = \frac{Q}{Q_{_{\text{H}}}}\tag{1.11}
$$

тобто, він є відношенням дійсної витрати до ідеальної. Тоді об'ємна витрата газу, що витікає

$$
Q = \mu A_{\text{orb}} \sqrt{\frac{2\Delta p}{\rho}}
$$

Приблизні значення коефіцієнтів витрати наведено у таблиці.

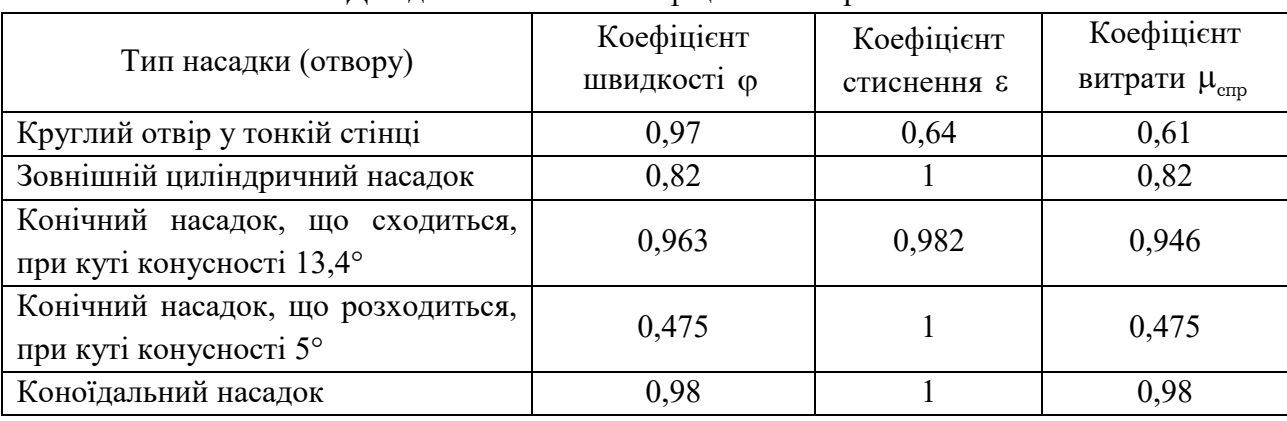

Довідкові значення коефіцієнтів витрати.

Отже, визначення витрати при витіканні необхідно знати чи вміти визначити коефіцієнт витрати.

## <span id="page-19-0"></span>**1.9 Газова динаміка**

Газова динаміка вивчає рух газів з урахуванням їхньої стисливості.

Знехтувати стисливістю газів можна лише за мінімальних дозвукових швидкостях, тобто. при числах Маха  $M$  < 0,2 .

Безрозмірне число Маха визначається як

$$
M=\frac{u}{c}
$$

де *u* – швидкість потоку газу, м/с;

 *c* – місцева швидкість звуку, м/с.

На відміну від нестисливої рідини, при розрахунку течій газу необхідно враховувати характер термодинамічного процесу. У більшості технічних завдань можна вважати, що течія газу відбувається без теплообміну з навколишнім середовищем, тобто процес адіабатний.

Рівняння адіабатного процесу:

$$
\frac{p}{\rho^k} = \text{const}
$$

де  $k$  – показник адіабати,

$$
k = \frac{c_p}{c_v}
$$

де  $c_p$  – питома теплоємність газу при постійному тиску, Дж/(кг·К);

 $c_n$  – питома теплоємність газу при постійному об'ємі, Дж/(кг·К). Зокрема, для повітря *k* <sup>=</sup>1,4.

#### <span id="page-20-0"></span>**1.9.1 Рівняння газового стану**

Зв'язує між собою параметри ідеального газу.

$$
pV = \frac{m}{\mu} R_{\text{yvis}} T
$$

де  $p$  – тиск газу,  $\Pi$ а;

 $V$  — об'єм газу, м $^3;$ 

 $m$  – маса газу, кг;

 $\mu$  – молекулярна маса газу; для повітря  $\mu = 28{,}97$  г/моль;

 $R_{\rm yris}$  — універсальна газова постійна,  $R_{\rm yris} = 8314\,\rm{A\mu/(kT\cdot K)};$ 

 $T$  – абсолютна термодинамічна температура, К.

Але  $\frac{m}{V}$  =  $\rho$  – густина газу, кг/м<sup>3</sup>;

$$
\frac{R_{\text{ymin}}}{\mu} = R - \text{питома газова постійна, Дж/(кг·К)}.
$$

Наприклад, для повітря  $R = \frac{6611}{3000} = 287$ 28,97  $R = \frac{8314}{0000} = 287$  Дж/(кг·К).

Тоді рівняння газового стану набуває вигляду

$$
\frac{p}{\rho} = RT
$$

Визначені вище величини дозволяють розрахувати швидкість звуку в потоці газу:

$$
c=\sqrt{kRT}.
$$

#### <span id="page-20-1"></span>**1.9.2 Адіабатне витікання газу через сопло що сходиться**

Схема такого витікання представлена рис. 1.11. Усередині бака газ нерухомий. Параметри нерухомого газу називають параметрами гальмування. У формулах вони позначаються зірочкою.

Оскільки тиск усередині бака  $p^*$  більше, ніж тиск зовні  $p$ , газ витікає назовні через сопло зі швидкістю *u*.

Відношення тисків позначимо

$$
\beta=\frac{p}{p^*}.
$$

Відношення тисків, при якому швидкість газу на виході із сопла досягає швидкості звуку, називається критичним. Воно дорівнює

$$
\beta_{\text{\tiny{Kp}}}=\left(\frac{2}{k+1}\right)^{\!\!\frac{k}{k-1}}
$$

Зокрема, для повітря  $\beta_{\text{\tiny{kp}}} = 0.5283$ .

Масова витрата повітря, що адіабатно витікає через сопло, що сходиться, розраховують за формулою Сен-Венана – Ванцеля:

$$
Q_m = A_c \sqrt{\frac{2k}{k-1} p^* \rho^* \left( \beta^{\frac{2}{k}} - \beta^{\frac{k+1}{k}} \right)}
$$
(1.12)

Ha рис. 1.12 масова витрата показана як функція від  $\beta$ . Тобто показано, як змінюється масова витрата, якщо параметри гальмування в баку залишаються незмінними, а зовнішній тиск зменшується. Масова витрата, розрахована за (1.12), показана кривою *ABC.*

Як видно із рис. 1.12, при зменшенні від 1 до  $\beta_{\text{\tiny{KP}}}$  масова витрата збільшується, що відповідає нашій фізичній інтуїції. Однак при подальшому зменшенні  $\beta$  від  $\beta_{\text{\tiny{kp}}}$  до 0 масова витрата має зменшитися до 0, що здається неможливим.

Експеримент показує, що в області  $\beta < \beta_{\kappa p}$  швидкість газу залишається рівною швидкості звуку, а масова витрата залишається постійною. Тобто реальна зміна масової витрати відбувається не по лінії *ABC*, а по лінії *ABD*.

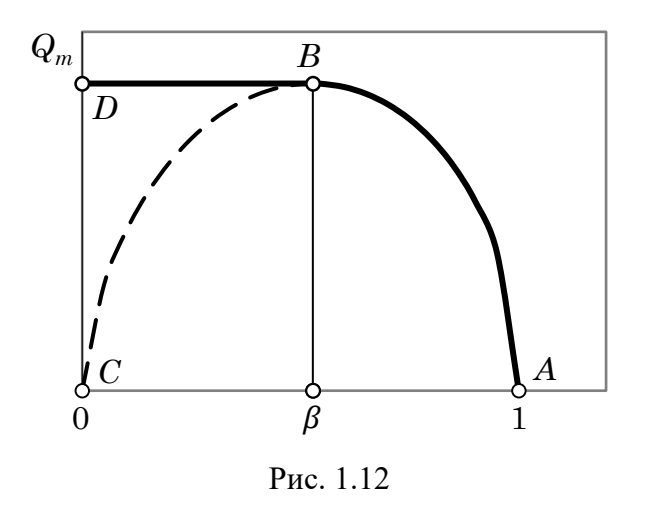

Явище, коли незважаючи на зменшення відношення тисків масова витрата залишається постійною, називають «замикання сопла».

Для зручності розрахунку формулу Сен-Венана – Ванцеля можна подати у вигляді

$$
Q_m = \mu A_c B \sqrt{p^* \rho^*}.
$$

Якщо  $\beta > \beta_{\text{\tiny{kp}}}$ , то витікання дозвукове, і параметр  $B$  обчислюють за формулою

$$
B = \sqrt{\frac{2k}{k-1} \left(\beta^{\frac{2}{k}} - \beta^{\frac{k+1}{k}}\right)}.
$$

Якщо  $\beta \leq \beta_{\text{kp}}$ , то витікання відбувається в критичному режимі, і параметр *B* обчислюють за формулою

$$
B=\sqrt{k\left(\frac{2}{k+1}\right)^{\frac{k+1}{k-1}}}.
$$

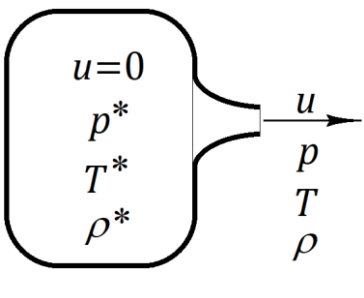

Рис. 1.11

 $\mu$ ля повітря це значення  $B$  = 0,68473.

Для того, щоб прискорити потік газу до надзвукових швидкостей, необхідно використовувати сопло Лаваля, яке складається з ділянки що сходиться (конфузорної) і ділянки, що розходиться (дифузорної).

Вздовж сопла температура та тиск газу зменшуються, а швидкість збільшується (рис. 1.13).

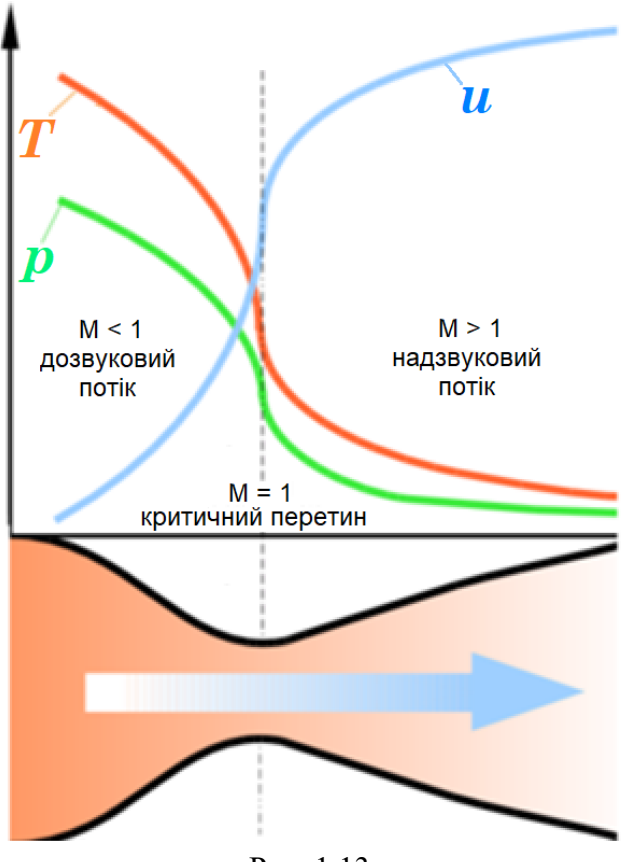

Рис. 1.13

Найвужчий переріз сопла називається критичним. Там швидкість потоку дорівнює швидкості звуку, отже  $M = 1$  і  $\lambda = 1$ .

#### <span id="page-23-0"></span>**1.10 Питання для самоконтролю**

1. Яка фізична властивість рідини називається в'язкістю?

2. Яка фізична властивість рідини називається стисливістю?

3. Який тиск називається абсолютним? За допомогою якого приладу (приладів) його можна виміряти?

4. Який тиск називається надлишковим? За допомогою якого приладу (приладів) його можна виміряти?

5. Запишіть основне рівняння гідростатики. Розшифруйте величини, що в нього входять.

6. Що називається витратою рідини? Які бувають витрати?

7. Як пов'язані між собою об'ємна та масова витрата?

8. Дайте визначення лінії течії.

9. Чи збігаються лінії течії з траєкторіями рідких частинок? В якому випадку?

10. Запишіть рівняння нерозривності (суцільності) у гідравлічній формі. Розшифруйте величини, що в нього входять.

11. Запишіть рівняння Бернуллі для струминки ідеальної рідини у формі енергій. Розшифруйте складові, що входять до нього.

12. У чому полягає фізичний сенс рівняння Бернуллі для струминки ідеальної рідини?

13. Запишіть рівняння Бернуллі для струминки ідеальної рідини у формі напорів. Розшифруйте складові, що входять до нього.

14. У чому полягає геометричний сенс рівняння Бернуллі для струминки ідеальної рідини?

15. Запишіть рівняння Бернуллі для потоку в'язкої рідини у формі енергій. Розшифруйте складові, що входять до нього.

16. Назвіть основні відмінності рівняння Бернуллі для потоку в'язкої рідини від рівняння Бернуллі для струминки ідеальної рідини, записаного в тій же формі.

17. У чому полягає фізичний сенс коефіцієнта Коріоліса?

18. Запишіть формулу для обчислення числа Рейнольдса у круглій трубі. Розшифруйте величини, що входять до неї.

19. У чому полягає фізичний зміст числа Рейнольдса?

20. Яке значення числа Рейнольдса називається критичним? (Що відбувається при цьому значенні і чому воно дорівнює?)

21. Охарактеризуйте ламінарний режим руху рідини.

22. Охарактеризуйте турбулентний режим руху рідини.

23. Які відомі види втрат у трубопроводах? У яких формах вони можуть бути записані? (лише назвати)

24. На яких ділянках трубопроводу виникають втрати довжини труби? Внаслідок чого?

25. Залежність між якими величинами з'ясував Нікуразде у знаменитих дослідах? У чому полягала особливість труб, які використав Нікурадзе?

26. Які області на графіку Нікурадзе відповідають турбулентному режиму течії? Вплив яких параметрів переважає у кожній із областей?

27. На яких ділянках трубопроводу виникають місцеві втрати? Наведіть приклади.

28. Що називається числами подібності?

29. До чого зводиться динамічна подібність?

30. У чому полягає суть явища автомодельності?

31. Дайте визначення коефіцієнта витрати отвору або насадки.

32. Як коефіцієнт витрати пов'язаний з коефіцієнтами швидкості та стиснення струменя?

33. Запишіть рівняння газового стану (рівнянь Менделєєва-Клапейрона). Розшифруйте величини, що в нього входять.

34. Який термодинамічний процес називається адіабатним? Чому більшість течій газу можна вважати адіабатними?

35. Запишіть формулу швидкості звуку в потоці газу. Розшифруйте (докладно) величини, що входять до неї.

36. Запишіть формулу для числа Маха у потоці газу. Розшифруйте величини, що входять до неї. У якому діапазоні змінюється число Маха?

37. Яка швидкість у потоці газу називається критичною? (Можна пояснити за допомогою графіка).

38. У чому полягає явище «замикання сопла» при витіканні газу? (Можна пояснити за допомогою графіка). В якому вигляді сопел виникає це явище?

39. Для чого використовується сопло Лаваля? Які ділянки містить таке сопло? (Можна пояснити за допомогою рисунку).

#### <span id="page-25-0"></span>**2 Рекомендації з обробки результатів дослідів та побудови графіків**

Виконуючи лабораторну роботу, студент набуває навичок грамотного та чіткого викладання результатів своїх досліджень, що сформує стиль його професійної роботи на багато років.

Нагадуємо, що плагіат – використання чужої інформації без посилання на автора. Плагіат є неприпустимим і з юридичного, і з морального погляду.

#### <span id="page-25-1"></span>**2.1 Основні правила наближених обчислень**

Сучасний інженер здійснює розрахунки за допомогою комп'ютерної техніки, що забезпечує високу точність обчислень. Але це не скасовує потреби грамотно працювати з наближеними обчисленнями, забезпечуючи необхідну точність. Точність обробки числового матеріалу має узгоджуватися з точністю самих вимірів.

Значущими цифрами даного числа називають цифри, починаючи з першої зліва, відмінної від, нуля, і закінчуючи останньою, за точність якої ще можна поручитися, наприклад: 526,86 – п'ять значущих цифр, 0,0325 – три значущі цифри, 12,003 – п'ять значущих цифр.

Округленням числа називають зменшення кількості цифр відкиданням однієї чи кількох останніх. Правила округлення визначені чинними стандартами: якщо перша цифра, що відкидається, більша або дорівнює 5, то останню залишену цифру збільшують на одиницю, якщо ж цифра, що відкидається, менше 5, то останню цифру, що залишається, не змінюють.

Правила проведення математичних операцій із наближеними числами:

1. 1. При додаванні та відніманні наближених чисел залишають стільки десяткових знаків, скільки їх має число з меншим числом десяткових знаків  $(1,065 + 13,1 = 14,165 = 14,2)$ .

2. При множенні та ділінні зберігається те саме правило  $(1,062.13,1 = 13,886 = 13,9)$ .

3. При зведенні в ступінь у результаті слід зберігати стільки значущих цифр, скільки їх має число, що зводиться  $(13,1^2 = 171,61 = 172)$ .

4. При витяганні коренів зберігати стільки значущих цифр, скільки їх має підкорене число  $(\sqrt{13,1} = 3,619392 = 3,62)$ .

5. Під час обчислення проміжних результатів слід брати однією цифрою більше, ніж рекомендують наведені правила. Слід пам'ятати: грубі округлення в проміжних обчисленнях можуть сильно спотворити остаточний результат.

Якщо виконавець розрахунків допустив грубі округлення в проміжних розрахунках, але в остаточному підсумку записує велику кількість десяткових знаків, то створюється помилкове враження про високу точність вимірювань, що може розглядатися або як спроба навмисного введення в оману, або як свідчення низької кваліфікації людини, яка виконала обчислення.

# Приклад.

У задачі потрібно розрахувати середню швидкість повітря в трубі діаметром  $d = 30$ мм $= 0.03$  м. У проміжних розрахунках було отримано об'ємну витрату повітря  $Q = 0{,}007091\,$ м $^3$ /с. Правильний розрахунок середньої швидкості:

$$
v = \frac{4Q}{\pi d^2} = \frac{4 \cdot 0.007091}{\pi \cdot 0.03^2} = 10.32 \,\text{m/c}.
$$

Але недбалий студент не просто округляє витрату, а відкидає «зайві» з його погляду цифри і підставляє у формулу *Q* = 0,007 м 3 /с. Ясно, що в наступних розрахунках він може отримати не більше однієї правильної цифри. І дійсно, далі ми бачимо:

$$
v = \frac{4Q}{\pi d^2} = \frac{4 \cdot 0.007}{\pi \cdot 0.03^2} = 9.90297 \,\text{m/c}.
$$

Щоб імітувати високу точність обчислень, студент написав 6 значущих цифр, однак серед них немає **жодної вірної!**

#### <span id="page-26-0"></span>**2.2 Побудова графіків**

Графіки виконуються на міліметрівці. Графічна інформація дає наочне уявлення результати досліду, дозволяє зрозуміти фізичну сутність явища. Саме тому одна має бути представлена грамотно та акуратно. Існують правила, яких слід неухильно дотримуватись.

Незалежна величина, тобто. величина, яку експериментатор змінює у процесі досліду, відкладається на горизонтальній осі. На вертикальній осі відкладаються величини, що є наслідком досліду. Інакше кажучи, по осі абсцис відкладається значення фактора, а по осі ординат – функція відгуку.

На графіку будується рівномірна сітка з рівновіддаленими лініями. Найважливіша умова – проміжні значення (між лініями сітки) мають читатись легко та швидко та не вимагати додаткових обчислень. Тому сітка будується з певним кроком із ряду:

 $1 \cdot 10^n$ ,  $2 \cdot 10^n$ ,  $(2,5 \cdot 10^n)$ ,  $(4 \cdot 10^n)$ ,  $5 \cdot 10^n$ ,

де *n* – позитивні чи негативні цілі числа.

Величини у дужках допускаються, але не рекомендуються.

Масштаби горизонтальної та вертикальної шкал можуть бути різними. Шкали мають бути «чистими», тобто значення величин, отриманих у кожному досліді, на них не наносяться.

Шкала графіка не обов'язково має починатися з нуля. Необхідно прагнути до того, щоб крива займала весь простір графіка, тобто використовувати всю шкалу.

9,90297м/с.<br>
отудент написав 6 значущих цифр, однак<br>
оф<sup>1</sup>ича інформація дає наочне уявлення<br>
фічча інформація дає наочне уявлення<br>
дає інформація дає наочне уявлення,<br>
цлай сві відкладається величини, що сталізуватись.<br> Експериментальні точки повинні виділятися спеціальними значками  $(\odot, \blacksquare, \blacksquare, \Delta$  тощо). Оскільки результати досліду неминуче містять систематичні та випадкові похибки, дослідні точки з'єднують ламаною лінією. Якщо для порівняння на графік наноситься теоретична крива, що отримується за якоюсь формулою, виділення точок на ній не здійснюють.

Дозволяється будувати графіки за допомогою комп'ютерних програм, наприклад, MS Excel. У цьому випадку тип графіка має бути «точечный» або «scatter».

На рис. 2.1 наведено приклад побудови графіка у програмі Excel. Зверніть увагу, що координатні осі починаються не від нуля. Відстань між лініями сітки вздовж вертикальної осі – 0,2, а вздовж горизонтальної осі – 2. Дослідні точки відображені красними квадратиками і з'єднані ломаною лінією.

Опція "Add trendline" дозволяє відобразити прямо на графіку криву, що апроксимує дослідні точки, наприклад, у вигляді полінома заданого ступеня *n*. У нашому прикладі отримано поліном 2-го ступеня:

$$
y = a_2 x^2 + a_1 x + a_0
$$

На графіку ця крива автоматично отримала назву «Poly.(Експеримент)».

Також на графіку виведено показник достовірності апроксимації  $R^2$ , що є квадратом коефіцієнта кореляції.

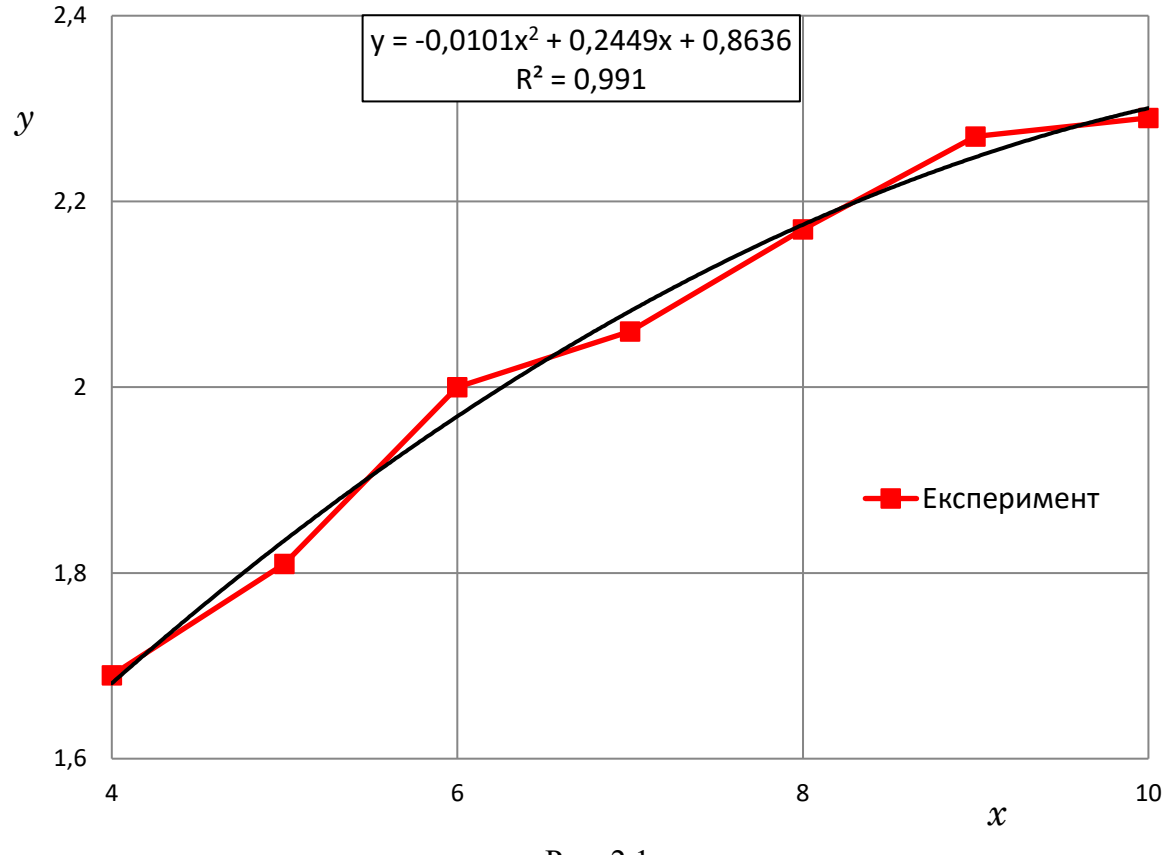

Рис. 2.1

#### <span id="page-27-0"></span>**2.3 Загальні вимоги до протоколу лабораторної роботи**

1. Оформляти протокол лабораторної роботи рекомендується від руки на листочках у клітинку.

2. На попередньому етапі необхідно:

- акуратно за допомогою креслярських інструментів зобразити схему стенду з необхідними поясненнями. Схема виконується чорним олівцем;

- вказати мету роботи та навести необхідні розрахункові формули. Дати короткі пояснення;

- за наведеним зразком підготувати таблицю спостережень.

3. Основний етап включає у собі обробку результатів спостережень та їхнє відображення.

Зняті дослідні точки вносяться до підготовленої таблиці спостережень чорнилом чи пастою і після завершення експерименту підписуються керівником занять.

У протоколі детально розписується варіант розрахунку одного рядка таблиці спостережень. Інші результати розрахунків представляють у вигляді таблиці обчислень.

Графік, що відображає результати дослідів, якщо він потрібен за умовою роботи, оформляється на міліметрівці та вклеюється в чистову частину.

Протокол завершується висновками по роботі. Слід усвідомити, що висновки – це не формальний акт чи відписка. Уміння аналізувати отримані результати, зіставляти з відомими, бачити спільне у приватному, чітко та ясно висловлювати свою думку – свідчення компетентності інженера.

### <span id="page-28-0"></span>**3 Лабораторна робота № 1**

#### **Основи гідравлічного експерименту та обробки експериментальних даних**

Мета роботи – перевірити лабораторний стенд для дослідження гідравлічних втрат у трубах на відтворюваність результатів вимірів.

#### <span id="page-28-1"></span>**3.1 Зняття показань рідинного дифманометра**

Дифманометр – це U-подібна скляна трубка, заповнена рідиною (рис. 3.1). У гідравлічній лабораторії в якості замикаючої рідини використовується підфарбована вода, густина якої  $\rho_{\rm p} = 1000$  кг/м $^3$ .

Поверхня води у скляних трубках нерівна, вона утворює так званий меніск. Відлік провадять по нижній поверхні меніска.

Зверніть увагу, що рівні рідини в дифманометрі найчастіше знаходяться по різні боки від нульової позначки. Рекомендується значення рівня, які нижче за нуль, записувати зі знаком «мінус».

Перепад рівнів  $\Delta h$ обчислюють як модуль алгебраїчної різниці рівнів рідини у лівому і правому коліні дифманометра:

$$
\Delta h = \bigr| h_{_{\rm \!H}} - h_{_{\rm \!H p}}
$$

У прикладі, показаному на рис. 3.1, перепад обчислюється як

$$
\Delta h = |h_{\rm m}-h_{\rm mp}| = |-89-86| = 175 \text{mm}.
$$

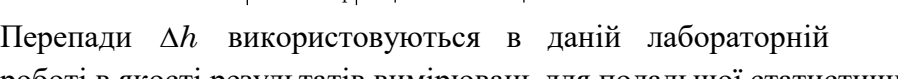

роботі в якості результатів вимірювань для подальшої статистичної обробки.

## <span id="page-28-2"></span>**3.2 Оцінка похибок результатів вимірів**

Вимірювання – це знаходження значення фізичної величини дослідним шляхом за допомогою спеціальних технічних засобів. При цьому, оскільки шукані значення технічних величин отримають дослідним шляхом, вони неминуче містять якусь похибку. Отже, похибка вимірювання є відхилення результату вимірювання від істинного значення величини. Розрізняють похибки абсолютні та відносні:

Абсолютна – це похибка, виражена в одиницях вимірюваної величини

$$
\Delta x = x_{_{\rm BHM}} - X \ ,
$$

де *X* – справжнє значення.

Відносна – це відношення абсолютної похибки до справжнього значення фізичної величини:

$$
\delta = \frac{\Delta x}{x} \cdot 100\%
$$

Справжнє значення вимірюваної величини невідомо, тому можна знайти лише наближену оцінку похибки виміру.

Наука про вимірювання, методи та засоби забезпечення їх єдності, способи досягнення необхідної точності називається метрологією.

У цих вказівках наводяться лише короткі рецептурні відомості, що дозволяють оцінити похибку вимірювання тієї чи величини під час виконання лабораторного практикуму. Оцінка

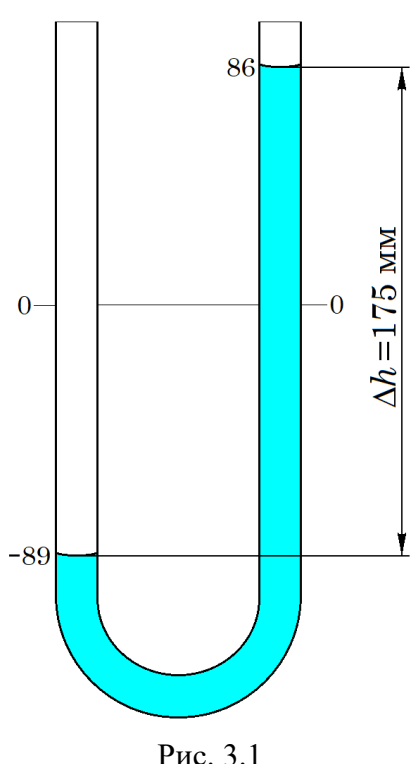

похибок та пошук шляхів їх можливого зменшення до рівня, який дозволяє зробити правильний висновок, є складовою частиною будь-якого наукового експерименту. Похибки вимірювань прийнято поділяти на систематичні, випадкові та грубі (промахи чи брак).

Систематичні похибки викликаються факторами, які діють однаковим чином при багаторазовому повторенні тих самих вимірювань. Наприклад, похибки, що виникають від несправності приладу, можуть бути визначені дослідним шляхом та виключені запровадженням відповідних поправок.

Випадкова похибка – складова похибки вимірювань, що змінюється випадковим чином при повторних вимірах одного і того ж об'єкта через ряд причин, які не піддаються обліку.

Груба похибка – похибка виміру, що істотно перевищує очікувану за конкретних умов. Результати, що містять грубу похибку, "вискакують" із низки спостережень і мають бути виключені як недостовірні. Проте просте відкидання їх неприпустимо. Відсів таких показань проводиться за спеціальною методикою, наведеною нижче.

За способом знаходження числового значення шуканої фізичної величини розрізняють виміри трьох видів: прямі, непрямі, сукупні та спільні.

При прямих вимірах шукане значення величини знаходять безпосередньо з дослідних даних (визначення довжини, маси тощо); при непрямих – за допомогою обчислень на основі відомої функціональної залежності між цією величиною та величинами, визначеними прямими вимірами. Сукупні та спільні виміри можуть розглядатися як комбінація вимірів першого та другого виду.

Систематичні похибки можна виключити шляхом постановки спеціальних дослідів; випадкові похибки виключити неможливо внаслідок їхньої природи, проте, вплив їх можна зменшити як за рахунок багаторазових повторних вимірів однієї й тієї ж величини, так і грамотної обробкою експериментальних даних. Вплив випадкових похибок характеризується величиною розсіювання (розкиду) результатів вимірювань у серії.

В основі теорії похибок лежать два положення:

- при великій кількості вимірів випадкові похибки різного знаку зустрічаються однаково часто;

- великі (за абсолютним значенням) похибки зустрічаються рідше, ніж малі.

Для оцінки можливої похибки вимірів необхідно знати закономірності появи випадкових похибок. При великій кількості вимірів їх значення, зазвичай, розподіляються за законом Гауса (так званий нормальний закон розподілу). Криві нормального розподілу симетричні щодо осі ординат та мають єдиний максимум на ній. Завдання зводиться до того, як виходячи з отриманої групи результатів спостережень оцінити справжнє значення, тобто, знайти результат, і як оцінити його точність. Для нормального закону розподілу похибок найбільш ймовірним значенням вимірюваної величини є математичне очікування, яке визначається як середнє арифметичне значення:

$$
\bar{x} = \frac{x_1 + x_2 + \dots + x_n}{n} = \frac{1}{n} \sum_{i=1}^{n} x_i \approx X \tag{3.1}
$$

де *X* – істинне значення вимірюваної величини *x .*

У програмі MS Excel для обчислення середнього арифметичного є функція AVERAGE(). Різницю  $x_i - X \approx x_i - \overline{x}$  називають залишковою похибкою окремих вимірів.

Розсіяння, тобто, розкид значень випадкової величини відносно її математичного очікування характеризується дисперсією. Зміщена оцінка дисперсії визначається як

$$
S_p^2 = \frac{(x_1 - \overline{x})^2 + (x_2 - \overline{x})^2 + \dots + (x_n - \overline{x})^2}{n} = \frac{1}{n} \sum_{i=1}^n (x_i - \overline{x})^2
$$
(3.2)

Більш точну оцінку розкиду експериментальних даних дає незміщена оцінка дисперсії, яка обчислюється як

$$
S^{2} = \frac{(x_{1} - \overline{x})^{2} + (x_{2} - \overline{x})^{2} + \dots + (x_{n} - \overline{x})^{2}}{n-1} = \frac{1}{n-1} \sum_{i=1}^{n} (x_{i} - \overline{x})^{2}
$$
(3.3)

Величина *<sup>n</sup>* <sup>−</sup>1 в знаменнику з'являється через те, що середнє арифметичне *x* лише приблизно дорівнює істинному значенню *X*.

Корінь квадратний дисперсії називають середнім квадратичним відхиленням (СКВ) і позначають σ, тобто.

$$
\sigma_{\rm p} = \sqrt{S_{\rm p}^2} \; ; \qquad \quad \sigma = \sqrt{S^2} = S
$$

У програмі MS Excel для обчислення середньоквадратичного відхилення використовується функція STDEV.P() для зміщеної оцінки та STDEV.S() для незміщеної оцінки.

Під довірчим інтервалом розуміють інтервал, у якому із заданою ймовірністю знаходиться справжнє значення вимірюваної величини. Наприклад, для ймовірності *р =* 0,95 довірчий інтервал становить  $\pm 2\sigma$  (ймовірність 0,95 вважається достатньою для технічних вимірів).

#### <span id="page-30-0"></span>**3.3 Відсів грубих похибок експерименту**

 $(x_1 - \bar{x})^2 + (x_2 - \bar{x})^2 + \ldots + (x_n - \bar{x})^2 = \frac{1}{n} \sum_{r=1}^{n} (x_r - \bar{x})^2$  (3.2)<br>
(3.2)<br>
y possingly excited that<br>
y possingly excited protestinalism and the resistincial continues anterceeding<br>
y possingly excited protestinalis При проведенні дослідів не виключена можливість появи грубих похибок (промахів, браку), які можуть суттєво спотворити результати дослідів та призвести до невірних висновків. Тому першому етапі аналізу експериментальних даних (незалежно від мети експерименту) необхідно, користуючись спеціальними математичними методами, виключити грубі похибки. Розглянемо один із таких методів.

Статистичний критерій виявлення грубих похибок заснований на припущенні про те, що аналізована група даних розподілена за нормальним законом Гауса (див. розд. 3.1). У ряду вимірювань сумнів може викликати або найбільший ( $x_{\scriptscriptstyle \rm max}$ ) або найменший ( $x_{\scriptscriptstyle \rm min}$ ) результат. Тому для виявлення промахів необхідно розрахувати величини  $\beta_1$  і  $\beta_2$ :

$$
\beta_1 = \frac{x_{\text{max}} - \bar{x}}{\sigma_p}; \qquad \beta_2 = \frac{\bar{x} - x_{\text{min}}}{\sigma_p} \tag{3.4}
$$

де *x* – середнє арифметичне із серії паралельних дослідів;

 $\sigma_{_{\rm p}}$  – середнє квадратичне відхилення серії паралельних дослідів (зміщена оцінка),

$$
\sigma_{\rm p} = \sqrt{\frac{1}{n} \sum_{i=1}^{n} (x_i - \bar{x})^2}
$$
 (3.5)

 $n$  – число експериментальних точок у серії.

Отримані значення  $\beta_1$  і  $\beta_2$  порівнюються з теоретичним максимальним значенням  $\beta_{\text{max}}$  при обраній довірчій ймовірності. У технічних застосуваннях достатньою вважається довірча ймовірність  $p=0,\!95,$  тому в табл. 3.1 наведено значення  $\beta_{\max}\,$  саме для цього випадку.

|     |                         |       |       |       |       |                                                     |                    | ΙV                |       |       |
|-----|-------------------------|-------|-------|-------|-------|-----------------------------------------------------|--------------------|-------------------|-------|-------|
| max | $\overline{4}$<br>1.712 | 1,689 | 1,869 | 1,996 | 2,093 | $\overline{\phantom{a}}$<br>$\sim$ , $\perp$<br>ے ' | $\bigcap$<br>ل ⊿یک | 294<br>-<br>ムッムノコ | 2,343 | 2,387 |

Критерій розкиду  $\beta_{\text{max}}$ 

Якщо обчислене значення  $\beta_1$  (або  $\beta_2$ ) виявиться більше  $\beta_{\text{max}}$ , то  $x_{\text{max}}$  (або  $x_{\text{min}}$ )  $\epsilon$ грубою помилкою і має бути виключено з подальшої обробки. Якщо після виключення одного (або двох) значень знову виникає сумнів щодо якоїсь точки, описаний порядок дій може бути повторений.

Приклад відсіву грубих похибок за допомогою програми Excel показано в Прикладі виконання лабораторної роботи (п. 3.7).

## <span id="page-31-0"></span>**3.4 Перевірка відтворюваності результатів дослідів на гідравлічних стендах**

Дослідження фізичних явищ та процесів проводять на спеціально створюваних для цих цілей стендах та установках. У ряді вимог, що висуваються до них, міститься і вимога метрологічна: результати дослідів, виконаних на стенді, мають бути відтворені. Якщо ця умова не виконується, то навіть за найвищих оцінок інших якостей стенду досліди на ньому проводити не можна.

Відтворюваність результатів вимірів (відтворюваність вимірів) – характеристика якості вимірів, що відбиває близькість результатів вимірів однієї й тієї ж величини, отриманих різними людьми у різний час. Об'єкт відповідає вимогам відтворюваності, якщо розкид експериментальних точок не перевищує деякої заздалегідь заданої величини. Якщо досліди виявляються невідтворюваними, то на стенді працювати не можна, він або повинен бути реконструйований, або замінені прилади, удосконалено методику проведення дослідів тощо.

Результати дослідів перевіряють на відтворюваність після виключення промахів (якщо такі є) з допомогою статистичних критеріїв Кохрена чи Бартлетта залежно від результатів первинного аналізу.

Якщо аналіз показав, що грубих похибок (промахів) у дослідах немає, або після їх відсіву у рядках залишилося однакове число повторних дослідів, тобто  $n_1 = n_2 = n_3 = ... = n_k$ , то використовують критерій Кохрена – відношення максимальної дисперсії, отриманої в дослідах ( $S^2_{\text{max}}$ ) до суми дисперсій у всіх серіях ( $\sum\limits_{i=1}^N$ *k Si*  $_{i}^{2}$  ), тобто

*i*

1

$$
G_p = S_{\text{max}}^2 / \sum_{i=1}^k S_i^2
$$
 (3.6)

Значення дисперсій розраховують за формулою (3.3). Отримане за (3.6) розрахункове значення критерію Кохрена  $G_{_p}$  необхідно порівняти з табличним  $G_{_\mathrm{T}},$  наведеним в табл. 3.2. Якщо  $G_p < G_r$ , то можна вважати, що дисперсії, які порівнюються, однорідні, і масиви даних належать до однієї сукупності, тобто досліди відтворювані.

Таблиця 3.2

| $\boldsymbol{k}$ | $f = n - 1$ |        |        |        |        |  |  |  |  |
|------------------|-------------|--------|--------|--------|--------|--|--|--|--|
|                  |             | 2      | 3      | 4      |        |  |  |  |  |
| 2                | 0,9985      | 0,9750 | 0,9392 | 0,9057 | 0,8772 |  |  |  |  |
| 3                | 0,9969      | 0,8709 | 0,7977 | 0,7457 | 0,7071 |  |  |  |  |
| 4                | 0,9065      | 0,7679 | 0,6841 | 0,6287 | 0,5895 |  |  |  |  |
| 5                | 0,8412      | 0,6838 | 0,5981 | 0,5441 | 0,5065 |  |  |  |  |
| 6                | 0,7808      | 0,6161 | 0,5321 | 0,4803 | 0,4447 |  |  |  |  |
| 7                | 0,7227      | 0,5612 | 0,4800 | 0,4307 | 0,3974 |  |  |  |  |

Значення критерію Кохрена  $G$  при  $\,p$  = 0,95

Тут *k* – загальна кількість оцінок дисперсій (кількість серій паралельних дослідів); *f* – число ступенів свободи;

*n* – число дослідів у кожній паралельній серії.

Якщо після виключення промахів у рядках таблиці спостережень залишилося різне число дослідів, тобто не виконується умова  $n_1 = n_2 = n_3 = ... = n_k$ , то для перевірки відтворюваності необхідно використовувати критерій Бартлетта, який представляє собою відношення двох параметрів *В/С*.

Величини *В* і *С* знаходяться із співвідношень

$$
B = f \ln S_y^2 - \sum_{i=1}^k f_i \ln S_i^2
$$
 (3.7)

$$
C = 1 + \frac{1}{3(k-1)} \left( \sum_{i=1}^{k} \frac{1}{f_i} - \frac{1}{f} \right)
$$
\n(3.8)

де <sup>2</sup> *S<sup>y</sup>* – оцінка дисперсії за поточними вимірами (дисперсія відтворюваності),

$$
S_y^2 = \frac{f_1 S_1^2 + f_2 S_2^2 + \dots + f_k S_k^2}{f_1 + f_2 + \dots + f_k} = \frac{1}{f} \sum_{i=1}^k f_i S_i^2
$$
\n(3.9)

 $f_i$  — число ступенів свободи у серії дослідів ( $f_i$  =  $n_i$  −  $\!1$ ).

Розраховане відношення  $B/C$  необхідно порівняти з табличним значенням  $\chi^2$  – розподілу (розподілу Пірсона), взятим при  $p = 0.95$ . Ці значення наведені в табл. 3.3. Досліди  $\epsilon$  відтворюваними, якщо  $B/C \leq \chi^2$ . Якщо виявиться, що  $B \leq \chi^2$ , то досліди відтворювані, і подальші обчислення не потрібні; якщо  $B \!\geq\! \chi^2$ , критерій Бартлетта слід обчислити повністю. Таблиця 3.3

| Число ступенів свободи $f = k - 1$ |      |     |      |      |                   |  |  |
|------------------------------------|------|-----|------|------|-------------------|--|--|
| "                                  | 3,84 | QQ. | 7,81 | 9,49 | 11,07 12,59 14,07 |  |  |

Значення  $\chi^2$  при  $p = 0.95$ 

В програмі Excel значення  $\chi^2$  можна розрахувати за допомогою функції CHISQ.INV(). Наприклад, вводячи функцію =CHISQ.INV(0,95;5), отримаємо значення 11,0705.

## <span id="page-33-0"></span>**3.5 Порядок виконання лабораторної роботи**

Схема та опис лабораторного стенду наведено у лабораторній роботі № 2.

Об'ємна витрата на стенді регулюється за рахунок зміни напруги, що подається на електродвигун нагнітача. Таким чином, напруга живлення ( *U* ) є фактором, а перепад на вимірювальній діафрагмі стенду ( *h* ) – функцією відгуку. Виконується чотири серії паралельних дослідів (при чотирьох значеннях напруги живлення). У кожній серії по п'ять вимірів. У кожному досліді перепад *h* обчислюють як модуль алгебраїчної різниці рівнів рідини у лівому і правому коліні дифманометра:

$$
\Delta h = \left| h_{\rm m} - h_{\rm mp} \right|
$$

Результати вимірювань зводять до таблиці спостережень:

Таблиця 3.5

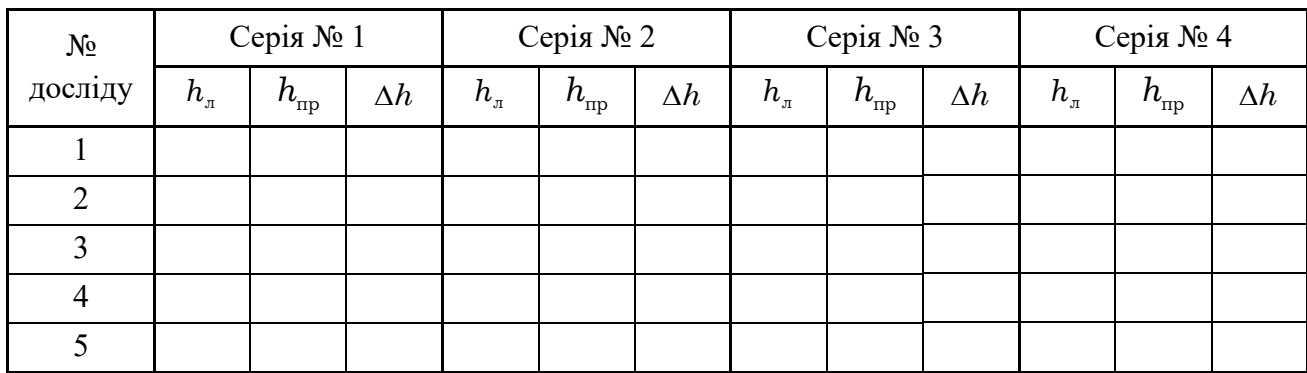

У кожній серії дослідів виконують відсів грубих похибок експерименту за алгоритмом, описаним в п. 3.3.

Після відсіву виконують перевірку відтворюваності дослідів за алгоритмом, описаним в п. 3.4.

Протокол роботи подається відповідно до вимог розд. 2, за винятком розрахунку похибок та побудови графіка.

## <span id="page-33-1"></span>**3.6 Питання для самоконтролю**

1. У чому суть метрологічних вимог до експериментальних стендів?

2. У чому виражається погана відтворюваність результатів вимірів?

3. Що можна зробити, якщо відтворюваність дослідів не виконується?

4. Наведіть приклад двохфакторного експерименту.

5. Що розуміють під паралельними дослідами?

6. Як необхідно вчинити, якщо в таблиці спостережень будуть результати, що помітно відрізняються від основної маси?

7. Яке припущення покладено основою методу відбраковування сумнівних результатів?

8. Як перевірити відтворюваність дослідів, якщо у рядках таблиці однакова кількість спостережень? різна?

9. Що розуміють під середнім квадратичним відхиленням?

10. Що характеризує дисперсія результатів вимірів?

# <span id="page-34-0"></span>**3.7 Приклад виконання лабораторної роботи № 1**

Міністерство освіти і науки України Державний університет «Одеська політехніка» Кафедра екологічної безпеки та гідравліки

Лабораторна робота № 1

Основи гідравлічного експерименту та обробки експериментальних даних

Студент гр. \_\_\_\_\_\_\_\_\_\_\_\_

Прийняв\_\_\_\_\_\_\_\_\_\_\_\_\_\_\_

доцент Сурков С.В.

Мета роботи: перевірити лабораторний стенд для дослідження гідравлічних втрат у трубах на відтворюваність результатів вимірів.

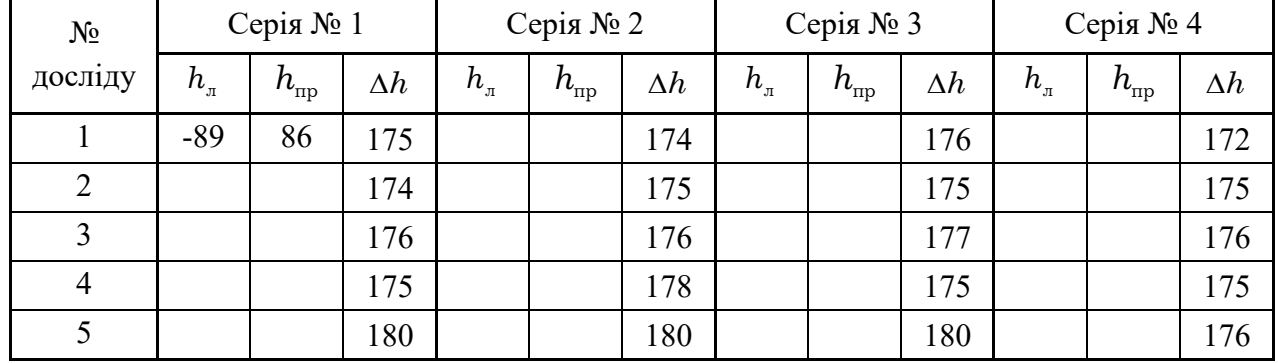

#### Таблиця спостережень

Перепад рівнів на дифманометрі:  $\Delta h = \left| h_{\rm m} - h_{\rm np} \right|$ .

# Частина 1. Відсів грубих похибок експерименту

Основні розрахункові формули:

$$
\bar{x} = \frac{x_1 + x_2 + \dots + x_n}{n} = \frac{1}{n} \sum_{i=1}^n x_i - \text{середне арифметичне значення};
$$
\n
$$
\sigma_p = \sqrt{\frac{1}{n} \sum_{i=1}^n (x_i - \bar{x})^2} - \text{середне квадратичне відхилення СКВ (зміщена оцінка);}
$$
\n
$$
\beta_1 = \frac{x_{\text{max}} - \bar{x}}{\sigma_p} - \text{стандартне відхилення найбільшого результату вимірювань;}
$$
\n
$$
\beta_2 = \frac{\bar{x} - x_{\text{min}}}{\sigma_p} - \text{стандартне відхилення найменшого результату вимірювань.}
$$

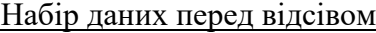

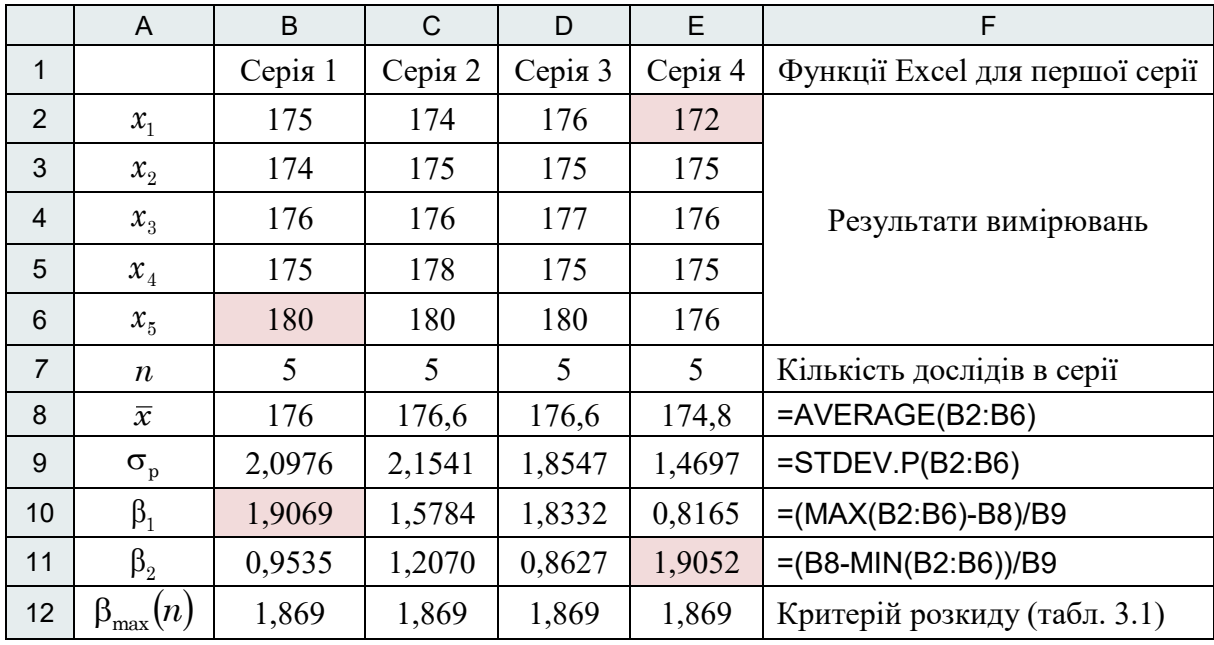

Значення  $\beta_1 = 1,9069$  в першій серії та  $\beta_2 = 1,9052$  в четвертій серії виявились більшими за теоретичне максимальне значення  $\beta_{\text{max}} = 1,869$  (при  $n = 5$ ). Ці значення  $\beta_1$  та  $\beta_2$  виділені рожевим фоном в попередній таблиці. Отже, найбільший результат в першій серії та найменший результат в четвертій серії відкидаються.

|                             | Серія 1 | Серія 2 | Серія 3 | Серія 4 |
|-----------------------------|---------|---------|---------|---------|
| $x_1$                       | 175     | 174     | 176     |         |
| $x_{2}$                     | 174     | 175     | 175     | 175     |
| $x_{3}$                     | 176     | 176     | 177     | 176     |
| $x_{4}$                     | 175     | 178     | 175     | 175     |
| $x_{5}$                     |         | 180     | 180     | 176     |
| n                           | 4       | 5       | 5       | 4       |
| $\bar{x}$                   | 175     | 176,6   | 176,6   | 175,5   |
| $\sigma_{\rm p}$            | 0,7071  | 2,1541  | 1,8547  | 0,5     |
| $\beta_1$                   | 1,4142  | 1,5784  | 1,8332  | 1       |
| $\beta_{2}$                 | 1,4142  | 1,2070  | 0,8627  | 1       |
| $\beta_{\text{max}}$<br>(n) | 1,689   | 1,869   | 1,869   | 1,689   |

Набір даних після відсіву

Після відсіву в першій та в четвертій серії залишилось по 4 результати. Значення  $\beta_1$  і  $\beta_2$  у всіх серіях тепер не перевищуюсь табличні  $\beta_\text{max}(n)$ . Ці значення  $\beta_1$  і  $\beta_2$  виділені зеленим фоном в таблиці. Подальший відсів даних не потрібний.

Частина 2. Перевірка відтворюваності результатів дослідів Основні розрахункові формули:

( ) = − − = *n i <sup>i</sup> x x n S* 1 2 2 1 1 – дисперсія серії дослідів (незміщена оцінка); =*k i <sup>G</sup><sup>p</sup> <sup>S</sup> <sup>S</sup><sup>i</sup>* 1 2 2 max – критерій Кохрена; =+ + + + + + *k i i i k k k y f S f f f f f S f S f S S* 1 2 1 2 2 2 2 2 2 <sup>2</sup> <sup>1</sup> <sup>1</sup> 1 ... ... – дисперсія відтворюваності; =*k i i f f* 1 = <sup>−</sup> *k i <sup>y</sup> <sup>i</sup> <sup>S</sup><sup>i</sup> <sup>B</sup> f <sup>S</sup> f* 1 2 2 ln ln ( ) <sup>+</sup> *k f f C k i i* 1 1 3 1 1 1 1

Розрахунок відтворюваності результатів дослідів зводимо до таблиці:

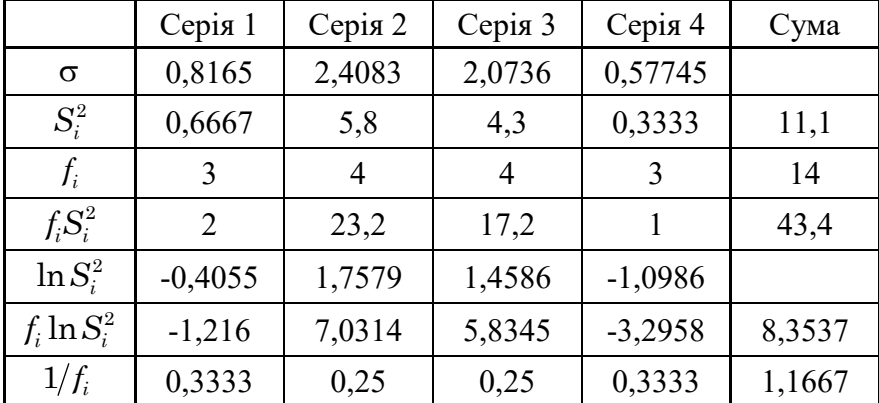

За допомогою функції STDEV.S() обчислюємо незміщену оцінку СКВ для кожної серії дослідів  $\sigma$ . Зводячи  $\sigma$  у квадрат, отримаємо незміщену оцінку дисперсії  $S^2_i$  для кожної серії дослідів.

Обчислюємо дисперсію відтворюваності:

$$
S_y^2 = \frac{1}{f} \sum_{i=1}^k f_i S_i^2 = \frac{43.4}{14} = 3.1
$$

$$
f = \sum_{i=1}^k f_i = 14
$$

 $\ln S_y^2 = 1,13140;$   $f \ln S_y^2 = 14.1,13140 = 15,83963;$   $\frac{1}{f} = \frac{1}{14} = 0,07143$  $\frac{1}{f} = \frac{1}{14}$ .

Знаходимо параметри *В* і *С* :

$$
B = f \ln S_y^2 - \sum_{i=1}^k f_i \ln S_i^2 = 15,83963 - 8,35366 = 7,48597
$$
  

$$
C = 1 + \frac{1}{3(k-1)} \left( \sum_{i=1}^k \frac{1}{f_i} - \frac{1}{f} \right) = 1 + \frac{1,66667 - 0,07143}{3(4-1)} = 1,12169
$$
  

$$
\frac{B}{C} = \frac{7,48597}{1,12169} = 6,67381
$$

По табл. 3.4, якщо  $f = k - 1 = 4 - 1 = 3$ , то  $\chi^2 = 7.81$ .

Оскільки  $B < \chi^2_r$ , то досліди відтворювані. Величину  $C$  можна було б не обчислювати.

#### Висновки

В першій частині роботи було відкинуто два результати вимірювань, які були визнані грубими похибками.

Оскільки в серіях дослідів залишилась різна кількість результатів, перевірка відтворюваності здійснювалась за критерієм Бартлетта  $\chi^2$  .

Перевірка показала, що досліди є відтворюваними.

## <span id="page-38-0"></span>**4 Лабораторна робота № 2**

# **Експериментальне визначення гідравлічного коефіцієнта тертя (коефіцієнта Дарсі)**

Перш ніж приступити до виконання роботи, отримаємо та спростимо розрахункові формули, які в ній використовуються.

#### <span id="page-38-1"></span>**4.1 Допоміжна задача**

На трубі діаметром  $d_2$  і довжиною *l* встановлена витратомірна діафрагма з коефіцієнтом втрат  $\zeta_{_{\text{\tiny{B}}\text{I}}}.$  Рідинні диференціальні манометри, що вимірюють втрати тиску на діафрагмі та по довжині труби, показують різниці рівнів відповідно  $\Delta h_{\rm_{BZ}}$  і  $\Delta h_{\rm_{rp}}$  (рис. 4.1). По трубі протікає повітря густиною ρ, густина рідини в дифманометрах <sup>р</sup> . Кінематична в'язкість повітря ν.

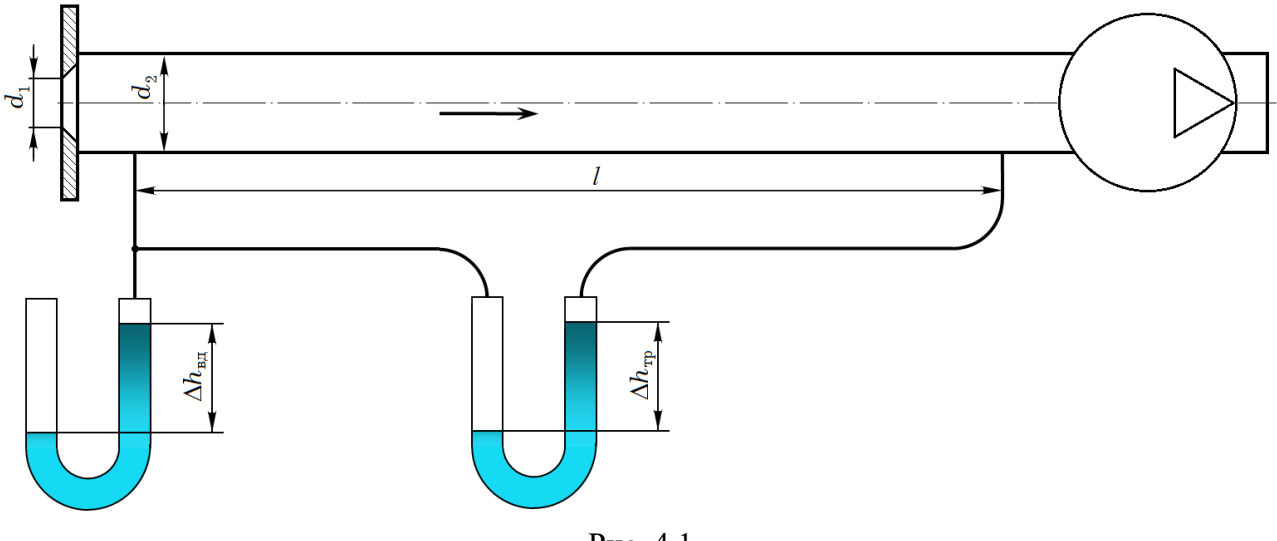

Рис. 4.1

Визначити швидкість повітря в трубі  $v_2$ , число Рейнольдса  $Re$ , дослідне значення коефіцієнта Дарсі  $\lambda_{_\mathcal{A}}$ , а також розрахункове значення коефіцієнта Дарсі  $\lambda_{_\mathfrak{p}}$ , обчислене в припущенні, що течія відбувається в області гідравлічно гладких труб.

## Рішення

Втрати тиску по довжині труби обчислюють за формулою Дарсі-Вейсбаха:

$$
\Delta p_{\scriptscriptstyle\rm T} = \frac{\lambda l}{d_{\scriptscriptstyle 2}} \frac{\rho v_{\scriptscriptstyle 2}^2}{2}
$$

Ця різниця тиску вимірюється рідинним дифманометром:

$$
\Delta \! p_{_{\rm \pi}} = \rho_{_{\rm p}} g \Delta h_{_{\rm rp}}
$$

Прирівнюючи праві частини, отримуємо рівняння

$$
\frac{\lambda l}{d_2} \frac{\rho v_2^2}{2} = \rho_p g \Delta h_{\rm rp} \tag{4.1}
$$

Місцеві втрати тиску на витратомірній діафрагмі обчислюють за формулою Вейсбаха:

$$
\Delta p_{\rm H}^{} = \zeta_{\rm H}^{} \, \frac{\rho v_2^2}{2}
$$

39

Ця різниця тиску вимірюється рідинним дифманометром:

$$
\Delta p_{\rm_{BZ}} = \rho_{\rm p} g \Delta h_{\rm_{BZ}}
$$

Прирівнюючи праві частини, отримуємо рівняння

$$
\zeta_{\text{BZ}} \frac{\rho v_2^2}{2} = \rho_{\text{p}} g \Delta h_{\text{BZ}} \tag{4.2}
$$

Почленно ділимо один на одного ліві та праві частини рівнянь (4.1) та (4.2):

$$
\frac{\lambda l}{\zeta_{\text{BZ}}d_2} = \frac{\Delta h_{\text{rp}}}{\Delta h_{\text{BZ}}}
$$

Звідси визначаємо значення  $\, \lambda_{_\mathcal{A}}^{} ,$  отримане за результатами досліду:

$$
\lambda_{\scriptscriptstyle \pi} = \zeta_{\scriptscriptstyle \rm BZ} \frac{d_2}{l} \frac{\Delta h_{\scriptscriptstyle \rm rp}}{\Delta h_{\scriptscriptstyle \rm BZ}} \tag{4.3}
$$

З (2.2) визначаємо швидкість повітря у трубі:

$$
v_2 = \sqrt{\frac{2g\Delta h_{\text{B}}\rho_p}{\zeta_{\text{B}}\rho}}
$$
(4.4)

Число Рейнольдса

$$
Re = \frac{v_2 d_2}{v} \tag{4.5}
$$

Розрахункове значення коефіцієнта Дарсі для гідравлічно гладких труб визначається за формулою Блазіуса:

$$
\lambda_{\rm p} = \frac{0.3164}{Re^{0.25}}
$$
\n(4.6)

Весь наведений розрахунок можливий, якщо відомий коефіцієнт втрат витратомірної діафрагми  $\zeta_{_{\rm\scriptscriptstyle{BII}}}$ . Діафрагми з конічним отвором добре вивчені. Коефіцієнт втрат для них залежить тільки від геометричних розмірів і обчислюється за формулою

$$
\zeta_{_{\rm BZ}} = \left[ \frac{\left( d_{2}/d_{1} \right)^{2}}{0.611} - 1 \right]^{2} \tag{4.7}
$$

У цій допоміжній задачі ми отримали всі формули, необхідні для виконання лабораторної роботи №1.

#### <span id="page-39-0"></span>**4.2 Вказівки щодо виконання лабораторної роботи**

Мета роботи: експериментально визначити гідравлічний коефіцієнт тертя (коефіцієнт Дарсі) у 5 дослідах. Порівняти дослідні значення  $\lambda_{\pi}$  зі значеннями  $\lambda_{\text{p}}$ , розрахованими для області гідравлічно гладких труб. Побудувати графік залежності  $\lambda_{\pi}$  та  $\lambda_{\text{p}}$  від числа Рейнольдса. Зіставити отримані результати з графіком Нікурадзе.

Експериментальні дані знімаються власноруч на лабораторному стенді (рис. 4.2).

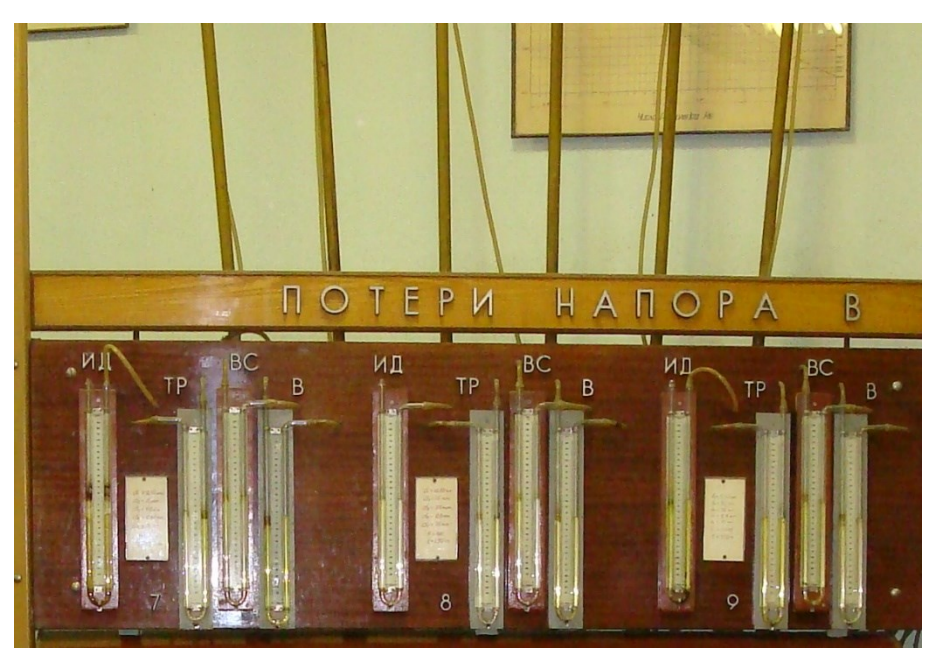

Рис. 4.2

Порядок виконання роботи :

1) Записати основні параметри експериментального стенду.

2) У п'яти дослідах під керівництвом викладача записати показання дифманометрів, підключених до витратомірної діафрагми та довгої труби — відповідно  $\Delta h_{_{\rm H\!H\!H}}$  і  $-\Delta h_{_{\rm rp}}$ . Заповнити таблицю спостережень.

3) Обчислити коефіцієнт втрат діафрагми за формулою (4.7).

4) Для п'яти дослідів обчислити:

- швидкість повітря у трубі  $v_2$  за формулою (4.4);
- число Рейнольдса  $Re$  за (4.5);
- дослідне значення коефіцієнта Дарсі  $\lambda_{\pi}$  за (4.3);
- розрахункове значення коефіцієнта Дарсі  $\lambda_p$  за (4.6).

Розрахунок однієї дослідної точки розписати докладно, щоб уникнути помилок. Розрахунок інших дослідних точок оформляється у вигляді таблиці обчислень. Рекомендується використання електронних таблиць та інших програм.

5) Побудувати графік залежності  $\lambda_{\pi}$  і  $\lambda_{\text{p}}$  від числа Рейнольдса  $Re$ .

6) На підставі аналізу побудованого графіка зробити висновки. У висновках необхідно:

- a) Оцінити, чи великі систематичні та випадкові похибки досліду.
- b) Визначити, чи узгоджуються між собою дослідні та розрахункові значення коефіцієнту Дарсі.
- c) Визначити, яку область графіка Нікурадзе потрапили дослідні точки.

Інші рекомендації наведено у Прикладі виконання.

(В умовах карантину студентам видаються готові експериментальні дані. Ці дані розсилаються в окремому файлі. У файлі дано різниці рівнів на двох дифманометрах і всі необхідні розміри.)

# <span id="page-41-0"></span>**4.3 Оформлення роботи**

Роботу потрібно розрахувати відповідно до своїх вихідних даних, оформити від руки, своїм почерком, сфотографувати і вислати викладачу на пошту.

Корисні поради

Двічі перечитайте коефіцієнт втрат діафрагми  $\zeta_{_{\text{\tiny{B}}\text{I}}},$  щоб не довелося перераховувати всю роботу!

Розрахунок однієї точки докладно розписують: формула, підстановка значень, результат, одиниці виміру. Інші точки можна розраховувати за допомогою електронних таблиць Excel.

У ході обчислень необхідно зберігати не менше трьох вірних значущих цифр. Пам'ятайте: грубі округлення в проміжних розрахунках можуть сильно спотворити результат!

Дозволяється будувати графік вручну на папері у клітинку або за допомогою електронних таблиць Excel (тип графіка – «точечный» або «scatter»).

Графік має бути оформлений відповідно до діючих стандартів.

Точки  $\lambda_{_{\rm p}}$  з'єднуються плавною кривою, тоді як точки  $\lambda_{_{\rm q}}$  з'єднуються ламаною лінією.

# <span id="page-42-0"></span>**4.4 Приклад виконання лабораторної роботи № 2**

Міністерство освіти і науки України Державний університет «Одеська політехніка» Кафедра екологічної безпеки та гідравліки

Лабораторна робота № 2

Експериментальне визначення гідравлічного коефіцієнта тертя (коефіцієнта Дарсі)

Студент гр. \_\_\_\_\_\_\_\_\_\_\_\_

Прийняв\_\_\_\_\_\_\_\_\_\_\_\_\_\_\_

доцент Сурков С.В.

#### Схема експериментального стенда

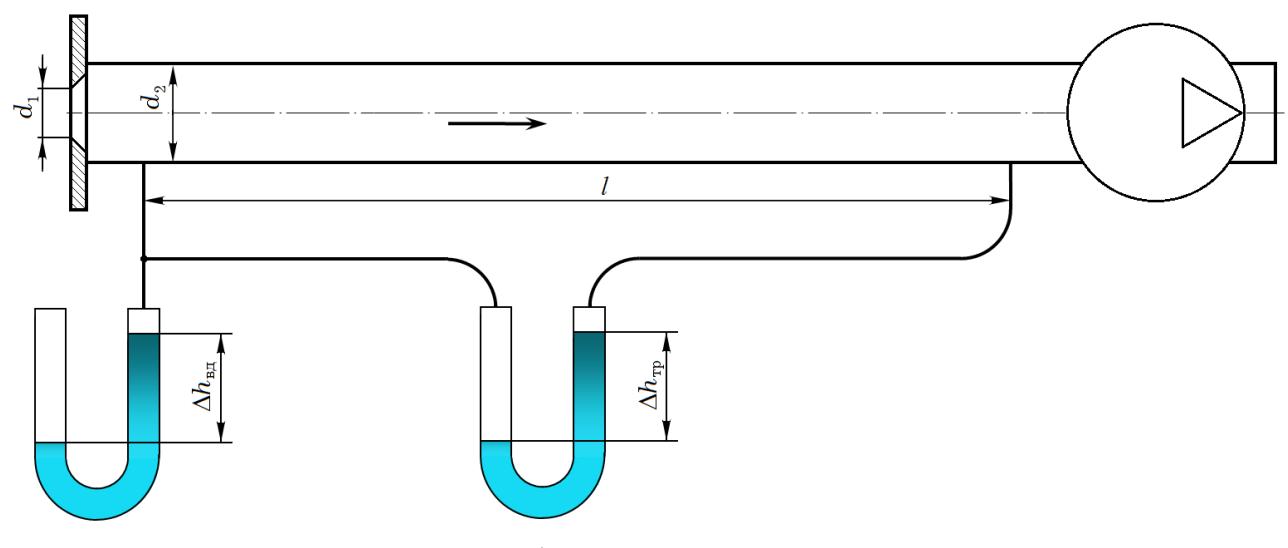

Таблиця спостережень

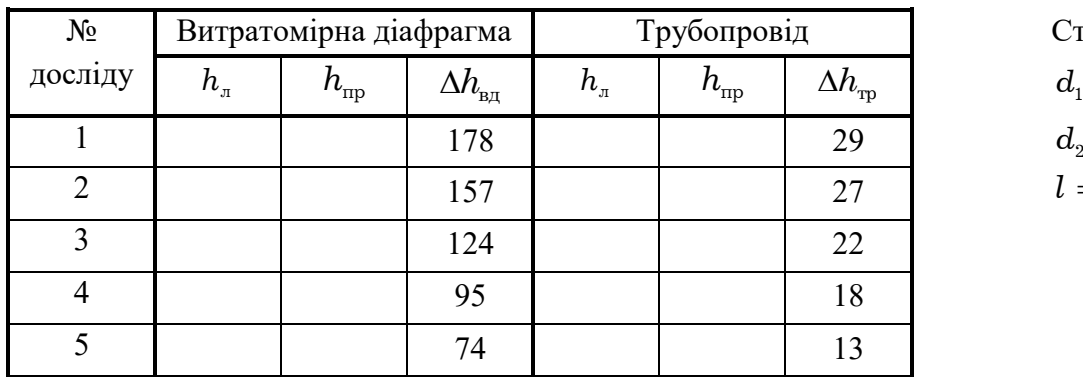

Стенд № 12 = 9,2 мм  $d_{2} = 16$  мм

## *l* <sup>=</sup> 1,36 м

# Довідкові дані

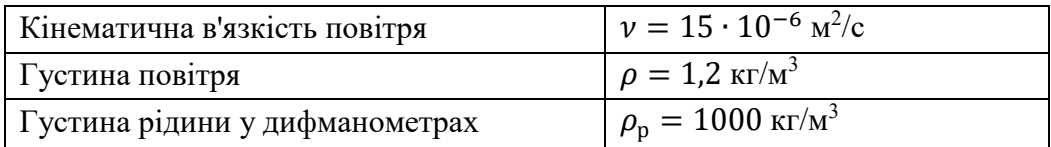

Розрахунок однієї експериментальної точки

1. Визначаємо коефіцієнт втрат витратомірної діафрагми

$$
\zeta_{\text{BJ}} = \left[ \frac{(d_2/d_1)^2}{0.611} - 1 \right]^2 = \left[ \frac{(16/9.2)^2}{0.611} - 1 \right]^2 = 15.604
$$

Для першого досліду розраховуємо:

- швидкість повітря у трубі:

$$
v_2 = \sqrt{\frac{2g\Delta h_{\rm BZ}\rho_{\rm p}}{\zeta_{\rm BZ}\rho}} = \sqrt{\frac{2 \cdot 9.8 \cdot 0.178 \cdot 1000}{15.604 \cdot 1.2}} = 13.657 \text{ m/c}
$$

- число Рейнольдса:

$$
Re = \frac{v_2 d_2}{v} = \frac{13,657 \cdot 0,016}{15 \cdot 10^{-6}} = 14567
$$

- дослідне значення коефіцієнта Дарсі:

$$
\lambda_{\rm A} = \zeta_{\rm B} \frac{d_2}{l} \frac{\Delta h_{\rm rp}}{\Delta h_{\rm B} \Delta} = 15,604 \frac{0,016}{1,36} \frac{29}{178} = 0,0299
$$

- розрахункове значення коефіцієнта Дарсі, обчислене в припущенні, що течія відбувається в області гідравлічно гладких труб:

$$
\lambda_{\rm p} = \frac{0.3164}{Re^{0.25}} = 0.0288
$$

Розрахунок п'яти точок представляємо у вигляді таблиці обчислень.

Таблиця обчислень

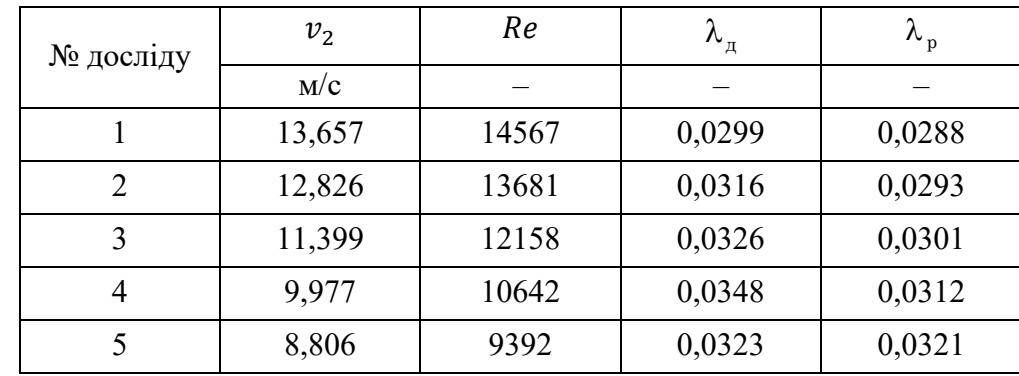

Будуємо графік залежності  $\lambda_{\rm A}$  та  $\lambda_{\rm p}$  від числа Рейнольдса  $Re$ .

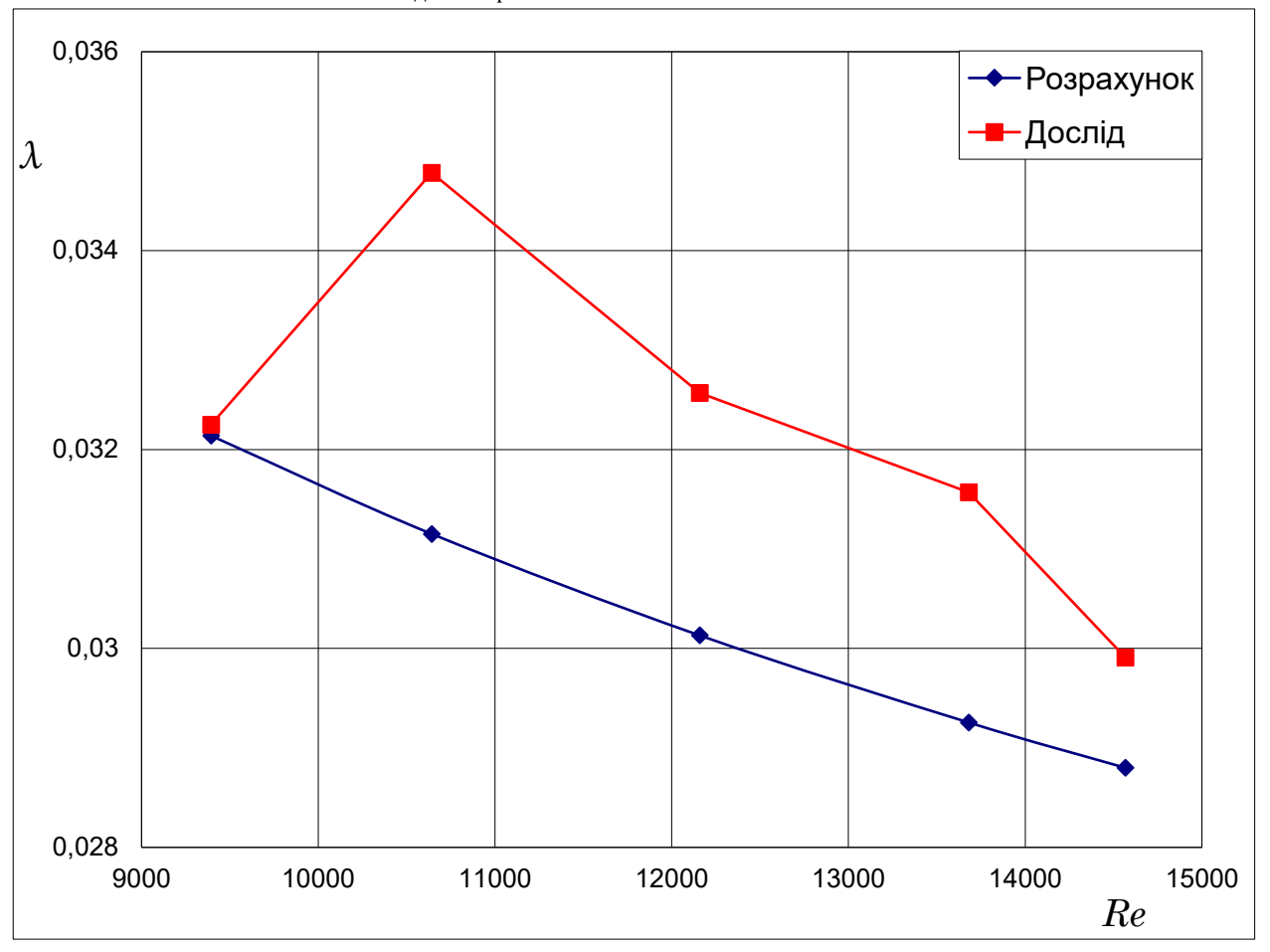

# Висновки

Дослідні точки  $\lambda_{_\mathcal{A}}$  лежать вище розрахункових. Це можна пояснити впливом шорсткості досліджуваної труби або систематичною похибкою стенду.

Грубих похибок досліду не спостерігається.

Дослідні точки, імовірно, потрапили в перехідну область від гідравлічно гладких труб до шорстких.

# <span id="page-45-0"></span>**5 Лабораторна робота № 3 Експериментальне визначення коефіцієнтів (місцевих) втрат**

## <span id="page-45-1"></span>**5.1 Допоміжна задача № 1**

На трубі, що складається з кількох послідовних ділянок, є місцеві опори: витратомірна діафрагма з коефіцієнтом втрат  $\zeta_{_{\text{\tiny{B}}\text{\tiny{I}}}}$ , раптове звуження та вентиль (рис. 5.1). Рідинні диференціальні манометри, що вимірюють перепади тиску на діафрагмі та вентилі, показують різниці рівнів відповідно  $~\Delta h_{_{\rm B\!}}$  і  $~\Delta h_{_{\rm B}}$ . По трубі протікає повітря густиною  $\rho$ , густина рідини в дифманометрах  $\rho_{\rm p}$ . Кінематична в'язкість повітря  $\nu$ .

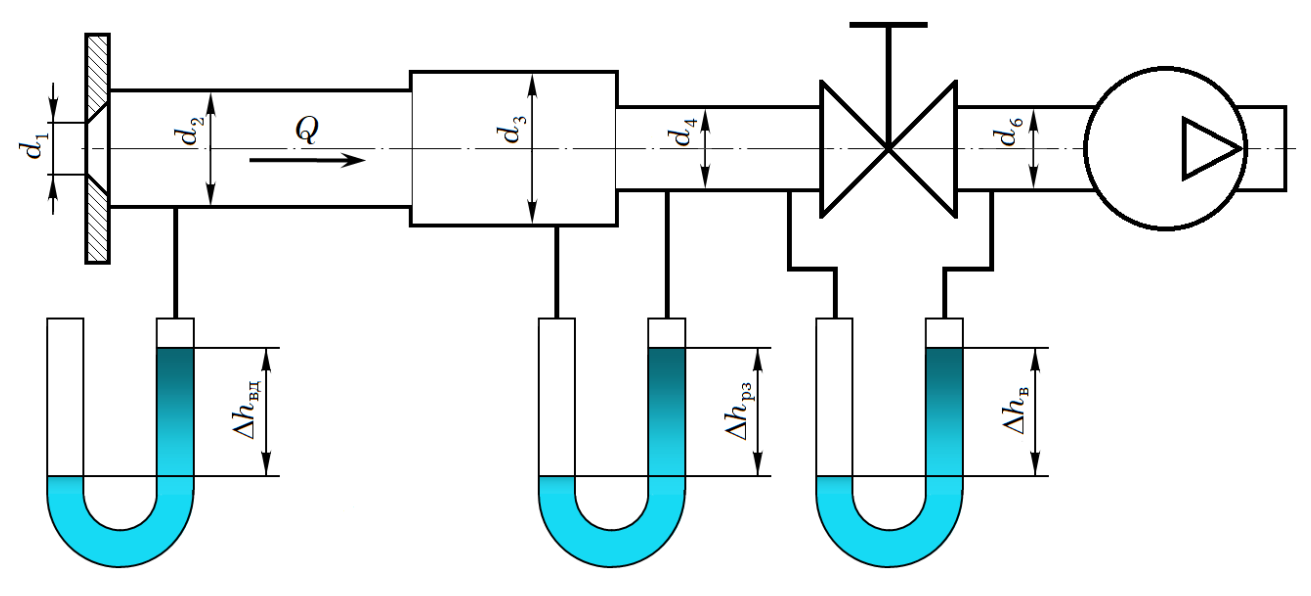

Рис. 5.1

Визначити швидкості повітря на ділянках труби  $v_{_2}$  і  $v_{_6}$  , число Рейнольдса  $Re_{_6}$ дослідне значення коефіцієнта втрат  $\zeta_{\scriptscriptstyle \text{B}}$ .

# Рішення

Втрати тиску на вентилі обчислюють за формулою Вейсбаха:

$$
\Delta p_{\rm B} = \zeta_{\rm B} \frac{\rho v_6^2}{2}
$$

Ця різниця тиску вимірюється рідинним дифманометром:

$$
\Delta p_{\rm B} = \rho_{\rm p} g \Delta h_{\rm B}
$$

Прирівнюючи праві частини, отримуємо рівняння

$$
\zeta_{\rm B} \frac{\rho v_6^2}{2} = \rho_{\rm p} g \Delta h_{\rm rp} \tag{5.1}
$$

Місцеві втрати тиску на діафрагмі, як і в попередній лабораторній роботі, вимірюють дифманометром та обчислюють за формулою Вейсбаха:

$$
\zeta_{\text{BZ}} \frac{\rho v_2^2}{2} = \rho_p g \Delta h_{\text{BZ}} \tag{5.2}
$$

Почленно ділимо один на одного ліві та праві частини рівнянь (5.1) та (5.2):

$$
\frac{\zeta_{\rm B}}{\zeta_{\rm B}} \left( \frac{v_{\rm 6}}{v_{\rm 2}} \right)^2 = \frac{\Delta h_{\rm B}}{\Delta h_{\rm BZ}}
$$

Але відповідно до (1.9) відношення швидкостей зворотно пропорційно відношенню квадратів діаметрів:

$$
\frac{v_2}{v_6} = \left(\frac{d_6}{d_2}\right)^2
$$

Визначаємо значення  $\zeta_{\scriptscriptstyle \text{B}}^{},$  отримане за результатами досліду:

$$
\zeta_{\scriptscriptstyle B}^{\scriptscriptstyle \rm I\hspace{-1pt}I}=\zeta_{\scriptscriptstyle \rm B\hspace{-1pt}I\hspace{-1pt}I} \left(\frac{v_{\scriptscriptstyle 2}}{v_{\scriptscriptstyle 6}}\right)^2\frac{\Delta h_{\scriptscriptstyle \rm B}}{\Delta h_{\scriptscriptstyle \rm B\hspace{-1pt}I}}=\zeta_{\scriptscriptstyle \rm B\hspace{-1pt}I\hspace{-1pt}I\hspace{-1pt}I}\left(\frac{d_{\scriptscriptstyle 6}}{d_{\scriptscriptstyle 2}}\right)^4\frac{\Delta h_{\scriptscriptstyle \rm B}}{\Delta h_{\scriptscriptstyle \rm B\hspace{-1pt}I\hspace{-1pt}I}}\tag{5.3}
$$

З (5.2) визначаємо швидкості повітря на ділянках труби:

$$
v_2 = \sqrt{\frac{2g\Delta h_{\text{B}}\rho_{\text{p}}}{\zeta_{\text{B}}\rho}}
$$
(5.4)

$$
v_6 = v_2 \left(\frac{d_2}{d_6}\right)^2 \tag{5.5}
$$

Число Рейнольдса на ділянці труби після вентиля:

$$
Re_6 = \frac{v_6 d_6}{v} \tag{5.6}
$$

Коефіцієнт втрат діафрагми, як і в попередній роботі, визначається за формулою

$$
\zeta_{_{\rm BZ}} = \left[ \frac{\left( d_{2}/d_{1} \right)^{2}}{0.611} - 1 \right]^{2} \tag{5.7}
$$

#### <span id="page-46-0"></span>**5.2 Допоміжна задача № 2**

На трубі, що складається з кількох послідовних ділянок, є місцеві опори: витратомірна діафрагма з коефіцієнтом втрат  $\zeta_{_{\texttt{B}\boldsymbol{\pi}}}$  та раптове звуження (рис. 5.2). Рідинні диференціальні манометри, що вимірюють перепади тиску на діафрагмі та раптовому звуженні, показують різниці рівнів відповідно  $\Delta h_{_{\rm B\!I}}^{\phantom{\dagger}}$  і  $\phantom{a} \Delta h_{_{\rm p3}}^{\phantom{\dagger}}$  .

По трубі протікає повітря густиною ρ, густина рідини в дифманометрах  $\rho_{\rm p}$ . Кінематична в'язкість повітря  $\nu$ .

Визначити дослідне та розрахункове значення коефіцієнта втрат раптового звуження  $\zeta_{n3}$ .

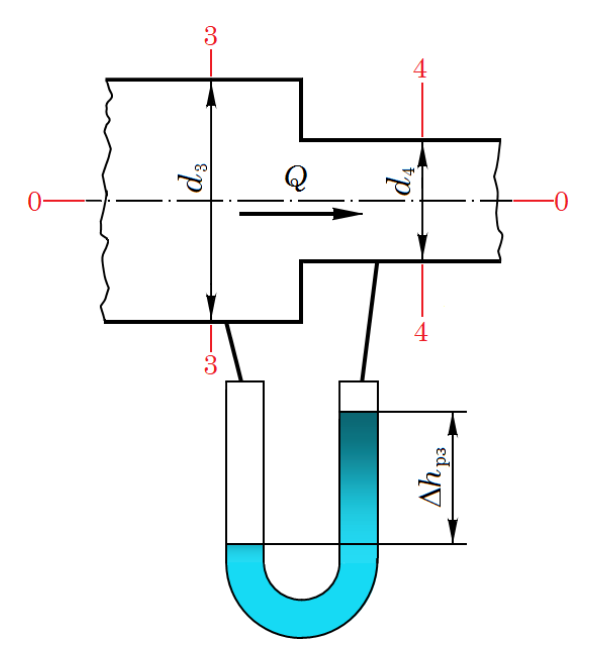

Рис. 5.2

Рішення.

Перепад тиску на раптовому звуженні – це складний сигнал. Він відображає зворотню зміну тиску, пов'язану з переходом потенційної енергії потоку в кінетичну, та незворотні втрати на місцевому опорі.

Проводимо площину відліку 0-0 по осі труби (рис. 5.2).

Записуємо рівняння Бернуллі для потоку в'язкої рідини для перерізів 3-3 та 4-4:

$$
\rho g z_3 + p_3 + \frac{\alpha_3 \rho v_3^2}{2} = \rho g z_4 + p_4 + \frac{\alpha_4 \rho v_4^2}{2} + \Delta p_{\rm m},
$$

У нашому випадку  $z_3 = z_4 = 0$ . Для турбулентного режиму течії можна прийняти 2

 $\alpha_{3}=\alpha_{4}=1$  . Незворотні втрати тиску на місцевому опорі  $\Delta p_{_{\rm M}}=\zeta_{\rm ps}\,\frac{\mu e}{2}$ 4 <sup>м</sup> рз  $\Delta p_{\rm M}^{} = \zeta_{\rm m}^{}\, \frac{\rho v_4^{} }{\rho} \, .$ 

Від рівняння Бернуллі залишається

$$
p_3 + \frac{\rho v_3^2}{2} = p_4 + \frac{\rho v_4^2}{2} + \zeta_{\text{p3}} \frac{\rho v_4^2}{2}
$$

Різниця тисків між перерізами 3-3 та 4-4:

$$
p_3 - p_4 = \frac{\rho v_4^2}{2} - \frac{\rho v_3^2}{2} + \zeta_{\text{ps}} \frac{\rho v_4^2}{2}
$$

Ця різниця тиску вимірюється рідинним дифманометром.

$$
\rho_{\rm p} g \Delta h_{\rm ps} = \frac{\rho v_4^2}{2} - \frac{\rho v_3^2}{2} + \zeta_{\rm ps} \frac{\rho v_4^2}{2}
$$
\n(5.8)

Втрати тиску на витрати витратомірній діафрагмі, як і в попередній задачі:

$$
\rho_p g \Delta h_{\text{B}} = \zeta_{\text{B}} \frac{\rho v_2^2}{2} \tag{5.9}
$$

Почленно ділимо один на одного ліві та праві частини рівнянь (5.8) та (5.9):

$$
\frac{\Delta h_{\text{p}_{3}}}{\Delta h_{\text{p}_{4}}} = \frac{1}{\zeta_{\text{p}_{4}}}\left[\left(\frac{v_{4}}{v_{2}}\right)^{2} - \left(\frac{v_{3}}{v_{2}}\right)^{2} + \zeta_{\text{p}_{3}}\left(\frac{v_{4}}{v_{2}}\right)^{2}\right]
$$

Виконуємо перетворення, щоб отримати дослідне значення  $\zeta_{\rm\scriptscriptstyle{p3}}$ :

$$
\zeta_{\text{BA}} \frac{\Delta h_{\text{pa}}}{\Delta h_{\text{ha}}} = \left(\frac{v_4}{v_2}\right)^2 - \left(\frac{v_3}{v_2}\right)^2 + \zeta_{\text{pa}} \left(\frac{v_4}{v_2}\right)^2
$$
  
\n
$$
\zeta_{\text{pa}} \left(\frac{v_4}{v_2}\right)^2 = \zeta_{\text{BA}} \frac{\Delta h_{\text{pa}}}{\Delta h_{\text{ha}}} - \left(\frac{v_4}{v_2}\right)^2 + \left(\frac{v_3}{v_2}\right)^2
$$
  
\n
$$
\zeta_{\text{pa}} \left(\frac{v_4}{v_2}\right)^2 = \zeta_{\text{ba}} \frac{\Delta h_{\text{pa}}}{\Delta h_{\text{ha}}} - \left(\frac{v_4}{v_2}\right)^2 + \left(\frac{v_3}{v_2}\right)^2
$$
  
\n
$$
\zeta_{\text{pa}}^{\pi} = \zeta_{\text{ba}} \left(\frac{d_4}{d_2}\right)^4 \frac{\Delta h_{\text{pa}}}{\Delta h_{\text{ha}}} + \left(\frac{d_4}{d_3}\right)^4 - 1
$$
 (5.10)

Розрахункове значення  $\zeta_{\hbox{\tiny{pa}}}$  визначається за формулою

$$
\zeta_{\rm p3}^{\rm p} = \left(\frac{1}{\varepsilon} - 1\right)^2 \tag{5.11}
$$

де – коефіцієнт стиснення:

$$
\varepsilon = 0.57 + \frac{0.043}{1.1 - n} \tag{5.12}
$$

*n* – відношення площ:

$$
n = \left(\frac{d_4}{d_3}\right)^2\tag{5.13}
$$

У цих допоміжних завданнях ми отримали всі формули, необхідні для виконання лабораторної роботи №2

#### <span id="page-48-0"></span>**5.3 Вказівки щодо виконання лабораторної роботи**

Мета роботи: експериментально визначити гідравлічні коефіцієнти втрат вентиля та раптового звуження у 5 дослідах. Порівняти дослідні значення  $\zeta_{\scriptscriptstyle \rm R}^{\scriptscriptstyle\rm I\hspace{-1.4pt}I}$  із табличними значеннями. Побудувати графік залежності  $\zeta_{\scriptscriptstyle \text{B}}^{\scriptscriptstyle \text{I}}$  от числа Рейнольдса. від числа Рейнольдса. Оцінити відносний розкид значень.

Експериментальні дані знімаються власноруч на лабораторному стенді (рис. 5.1).

## Порядок виконання роботи:

1) Записати основні параметри експериментального стенду.

2) У п'яти дослідах під керівництвом викладача записати показання дифманометрів, підключених до витратомірної діафрагми, раптового звуження та вентиля — відповідно  $\;\Delta\hskip-2.2pt{h}_{_{\rm B\!I\!I}}^{}^{},$  $\Delta h_{\rm ps}^{\phantom{\dag}}$ і  $\Delta h_{\rm s}^{\phantom{\dag}}$ . Заповнити таблицю спостережень.

- 3) Обчислити коефіцієнт втрат діафрагми за формулою (5.7).
- 4) Для п'яти дослідів обчислити:
- швидкість повітря у трубі  $v_2$  за формулою (5.4);
- швидкість повітря у трубі  $v_6$  за формулою (5.5)
- число Рейнольдса  $Re_6$  за формулою (5.6);
- дослідне значення коефіцієнта втрат вентиля за формулою (5.3);
- дослідне значення коефіцієнта втрат раптового звуження за формулою (5.10);

Визначити розрахункове значення коефіцієнта втрат раптового звуження за формулами  $(5.11-5.13)$ .

Розрахунок однієї дослідної точки розписати докладно, щоб уникнути помилок. Розрахунок інших дослідних точок оформляється у вигляді таблиці обчислень. Рекомендується використання електронних таблиць та інших програм.

5) Побудувати графік залежності  $\zeta_{\text{\tiny R}}^{\text{\tiny A}}$  від числа Рейнольдса  $Re_{\text{6}}$ .

6) Обчислити відносний розкид дослідних значень  $\zeta_n^{\pi}$ :

$$
\delta = \frac{{\zeta_{\scriptscriptstyle \mathrm{B}}^{\mathrm{max}}}-{\zeta_{\scriptscriptstyle \mathrm{B}}^{\mathrm{min}}}}{\zeta_{\scriptscriptstyle \mathrm{B}}^{\mathrm{max}}} {\times}100\%
$$

7) На підставі аналізу результатів розрахунку і побудованого графіка зробити висновки по роботі. У висновках необхідно:

Визначити, чи потрапляють дослідні значення  $\zeta_{\text{\tiny B}}^{\text{\tiny A}}$  в табличний діапазон  $\zeta_{\text{\tiny B}}^{\text{\tiny rad}}=5...~$  .

Визначити, чи спостерігається автомодельність для значень  $\zeta_{\scriptscriptstyle \text{B}}^{\scriptscriptstyle \text{A}}$ . Якщо розкид дослідних значень δ не перевищує 3%, можна дійти висновку, що спостерігається автомодельність для значень  $\zeta_{\scriptscriptstyle \text{B}}^{\scriptscriptstyle \text{I}}$ .

Визначити, чи узгоджуються між собою дослідні та розрахункові значення  $\|\zeta^{\text{\tiny\rm{A}}}_{\text{\tiny{p}}\text{\tiny{3}}}$ і  $\|\zeta^{\text{\tiny{p}}}_{\text{\tiny{p}}\text{\tiny{3}}}$  . Оцінити, чи великі систематичні та випадкові похибки досліду.

 $\frac{V}{V}$ вага! Перевірте розрахункове значення  $\zeta_{_{\rm\scriptscriptstyle BI}}$ , щоб не довелося перераховувати всю роботу!

Розрахунок однієї точки виконати докладно з підстановкою значень. Інші точки можна розраховувати в електронних таблицях Excel.

Під час обчислень необхідно зберігати не менше трьох вірних значущих цифр.

Графік також рекомендується будувати за допомогою електронних таблиць Excel. Тип графіка – «точечный» (scatter).

Дозволяється будувати графік на міліметрівці або на папері в клітинку. Дослідні точки з'єднуються ламаною лінією.

# <span id="page-50-0"></span>**5.4 Приклад виконання лабораторної роботи № 3**

Міністерство освіти і науки України Державний університет «Одеська політехніка» Кафедра екологічної безпеки та гідравліки

Лабораторна робота № 3 Експериментальне визначення коефіцієнтів (місцевих) втрат

Студент гр.

Прийняв\_\_\_\_\_\_\_\_\_\_\_\_\_\_\_

доцент Сурков С.В.

Схема експериментального стенду

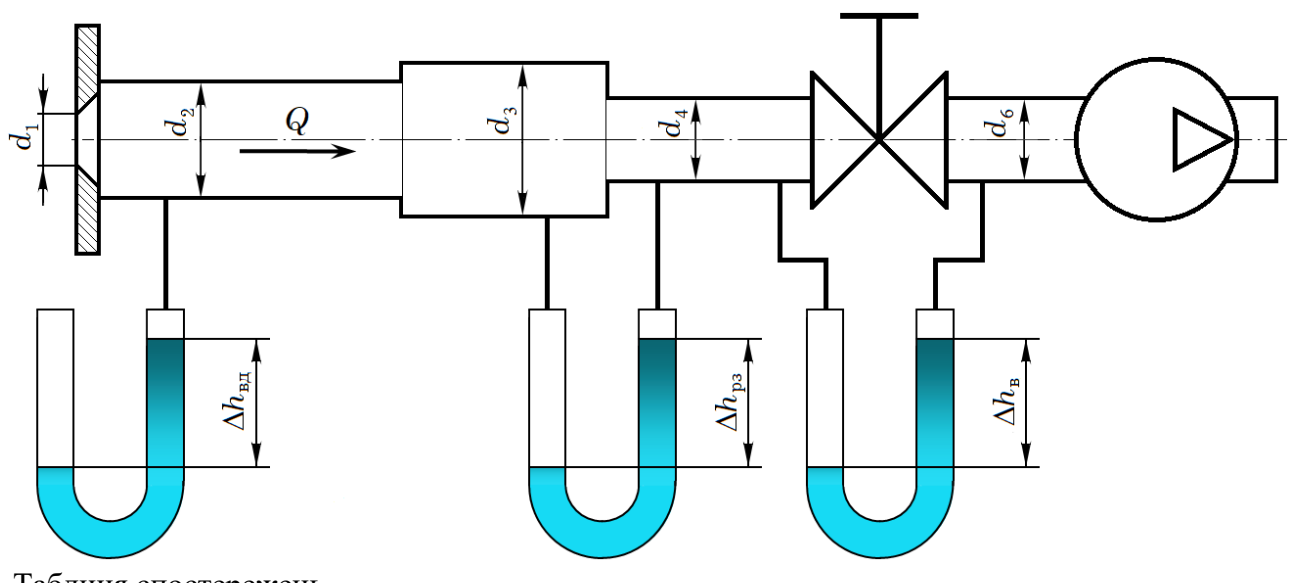

Таблиця спостережень

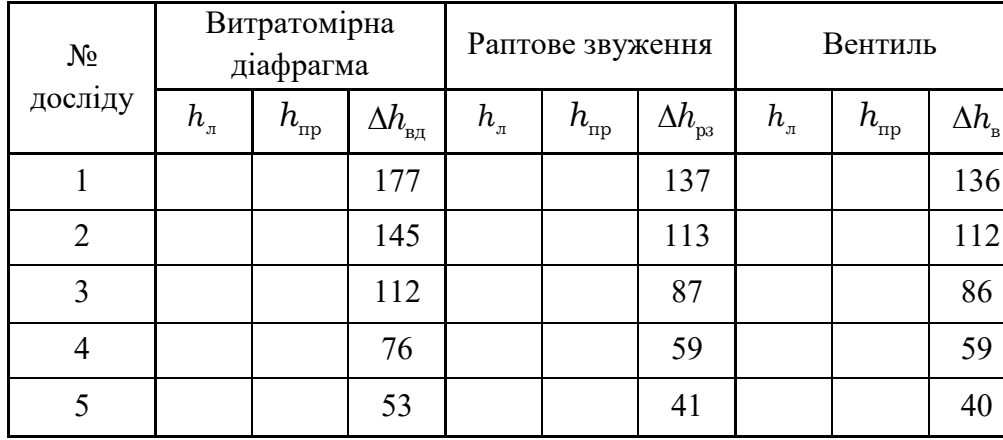

Стенд № 12  $d_1 = 9.2$  MM  $d_{2}$  = 16 мм  $d_{3}$  = 39 мм  $d_4 = 9,32$  мм  $d_6 = 13$ мм

Довідкові дані

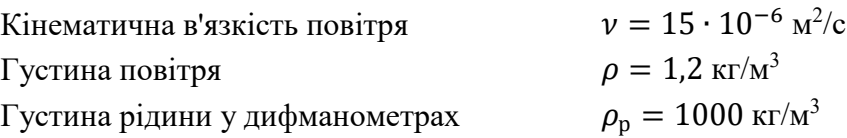

# Розрахунок однієї експериментальної точки

1. Визначаємо коефіцієнт втрат витратомірної діафрагми.

$$
\zeta_{\text{BJ}} = \left[ \frac{(d_2/d_1)^2}{0.611} - 1 \right]^2 = \left[ \frac{(16/9.2)^2}{0.611} - 1 \right]^2 = 15,604
$$

Для першого досліду розраховуємо:

- швидкості повітря на ділянках труби:

$$
v_2 = \sqrt{\frac{2g\Delta h_{\text{B}} \rho_{\text{p}}}{\zeta_{\text{B}} \rho}} = \sqrt{\frac{2 \cdot 9.8 \cdot 0.177 \cdot 1000}{15.604 \cdot 1.2}} = 13.618 \text{ m/c}
$$

$$
v_6 = v_2 \left(\frac{d_2}{d_6}\right)^2 = 13.618 \left(\frac{16}{13}\right)^2 = 20.629 \text{ m/c}
$$

- Число Рейнольдса на ділянці труби після вентиля:

$$
Re_6 = \frac{v_6 d_6}{v} = \frac{20,629 \cdot 0,013}{15 \cdot 10^{-6}} = 17879
$$

- дослідне значення коефіцієнта втрат вентиля:

$$
\zeta_{\rm B}^{\rm A} = \zeta_{\rm BZ} \left( \frac{d_{\rm G}}{d_2} \right)^4 \frac{\Delta h_{\rm B}}{\Delta h_{\rm BZ}} = 15,604 \left( \frac{13}{16} \right)^4 \frac{136}{177} = 5,225
$$

- дослідне значення коефіцієнта втрат раптового звуження:

$$
\zeta^{\text{\tiny{I}}}_{\text{p3}} = \zeta_{\text{\tiny{BII}}}{\left(\frac{d_4}{d_2}\right)}^4\frac{\Delta h_{\text{\tiny{B3}}}}{\Delta h_{\text{\tiny{BII}}}} + \left(\frac{d_4}{d_3}\right)^4 - 1 = 15,604\left(\frac{9,32}{16}\right)^4\frac{\Delta h_{\text{\tiny{BC}}}}{\Delta h_{\text{\tiny{HII}}}} + \left(\frac{9,32}{39}\right)^4 - 1 = 0,394
$$

- розрахункове значення коефіцієнта втрат раптового звуження  $\zeta_{\rm \scriptscriptstyle{p3}}$  визначається за послідовністю формул:

$$
n = \left(\frac{d_4}{d_3}\right)^2 = \left(\frac{9,32}{39}\right)^2 = 0,05711
$$

$$
\varepsilon = 0,57 + \frac{0,043}{1,1-n} = 0,57 + \frac{0,043}{1,1-0,05711} = 0,6112
$$

$$
\zeta_{\rm ps}^{\rm p} = \left(\frac{1}{\varepsilon} - 1\right)^2 = \left(\frac{1}{0,6112} - 1\right)^2 = 0,4045
$$

Розрахунок п'яти дослідних точок подаємо у вигляді таблиці обчислень.

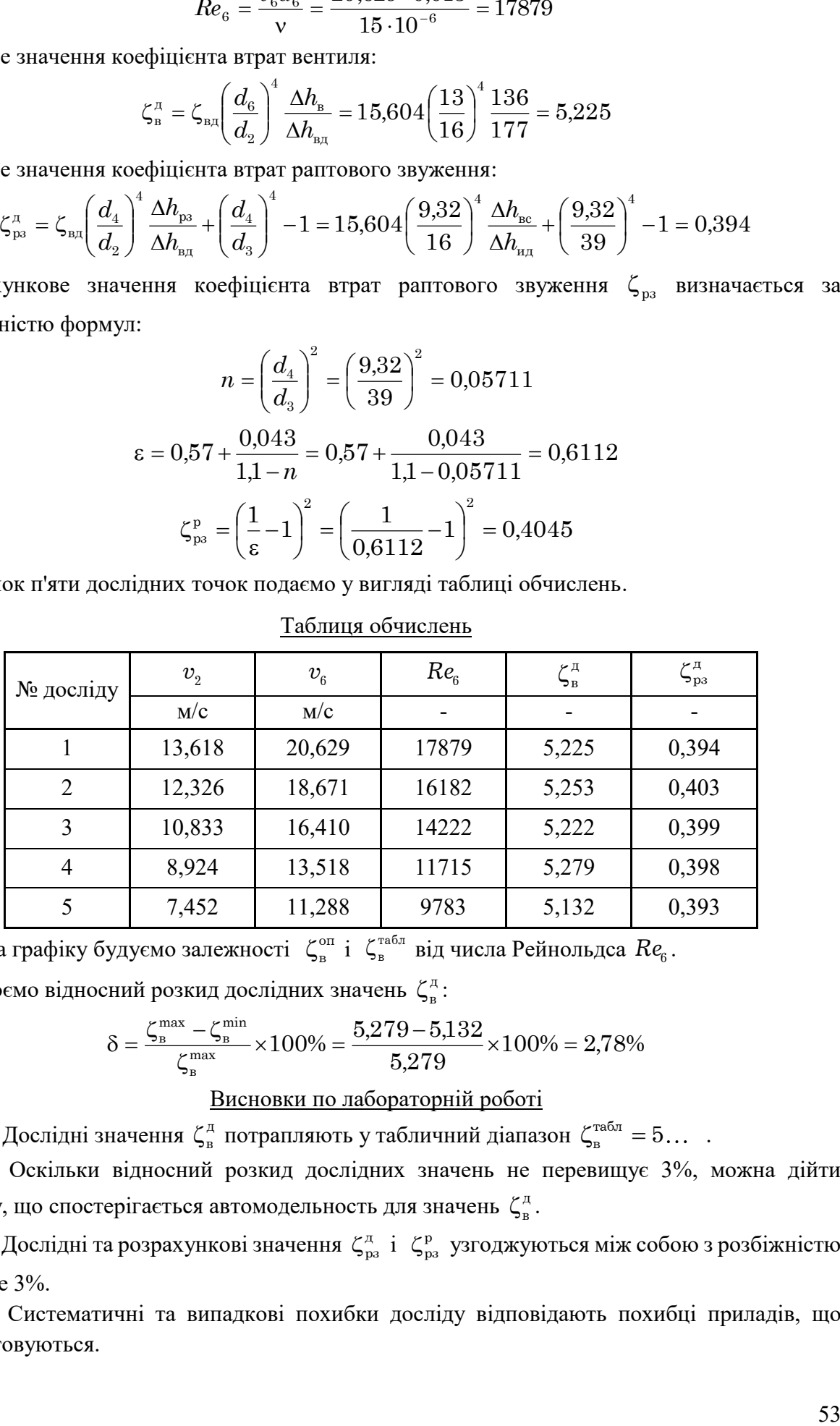

# Таблиця обчислень

На графіку будуємо залежності  $\zeta_{\scriptscriptstyle n}^{\scriptscriptstyle \mathrm{on}}$  $\zeta_{\text{\tiny B}}^{\text{\tiny on}}$ і  $\zeta_{\text{\tiny B}}^{\text{\tiny\rm ra6,n}}$  від числа Рейнольдса  $Re_{\text{\tiny G}}$ .

Обчислюємо відносний розкид дослідних значень  $\zeta_n^{\pi}$ :

$$
\delta = \frac{{\zeta_{\scriptscriptstyle \rm B}^{\rm max} - \zeta_{\scriptscriptstyle \rm B}^{\rm min}}}{\zeta_{\scriptscriptstyle \rm B}^{\rm max}} \times 100\% = \frac{5{,}279{-}5{,}132}{5{,}279} \times 100\% = 2{,}78\%
$$

Висновки по лабораторній роботі

1. Дослідні значення  $\zeta_{\rm B}^{\rm A}$  потрапляють у табличний діапазон  $\zeta_{\rm B}^{\rm na6n} = 5...$ .

2. Оскільки відносний розкид дослідних значень не перевищує 3%, можна дійти висновку, що спостерігається автомодельность для значень  $\zeta_{\scriptscriptstyle \rm R}^{\scriptscriptstyle\rm L}$ .

3. Дослідні та розрахункові значення  $\zeta_{\rm ps}^{\rm a}$  і  $\zeta_{\rm ps}^{\rm p}$  узгоджуються між собою з розбіжністю не більше 3%.

4. Систематичні та випадкові похибки досліду відповідають похибці приладів, що використовуються.

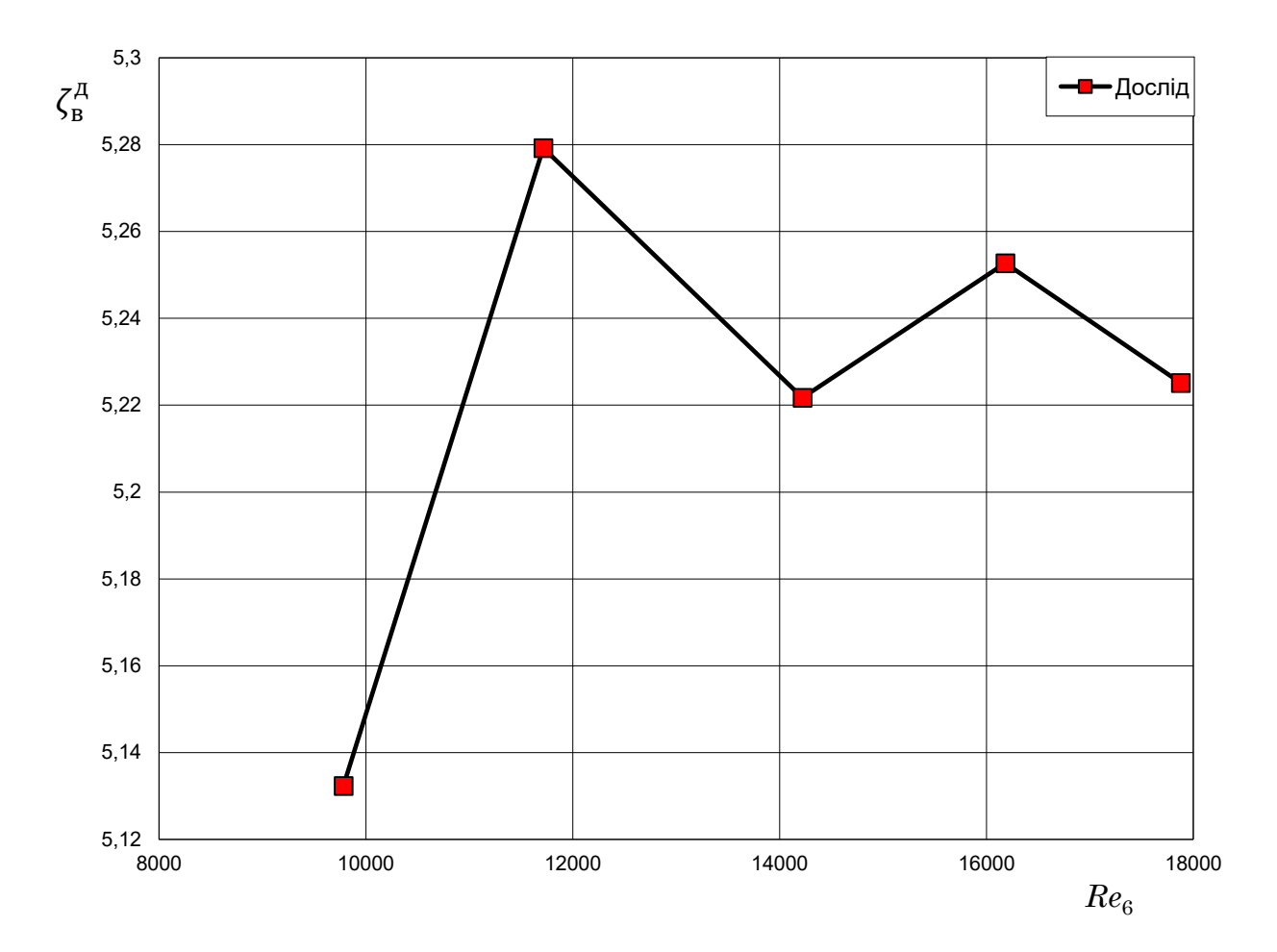

#### <span id="page-54-0"></span>**6 Лабораторна робота № 4**

#### **Дослідження витікання через отвори та насадки**

Перш ніж приступити до виконання роботи, отримаємо та спростимо розрахункові формули, які використовуються у роботі.

#### <span id="page-54-1"></span>**6.1 Допоміжна задача**

Повітря нагнітається в циліндричний резервуар, з якого витікає в атмосферу через отвір чи насадок діаметром *d* (рис. 6.1). Рідинний манометр, який вимірює тиск в резервуарі перед насадком, показує  $\Delta h_{_{\mathrm{TH}}}$ . Витрата повітря вимірюється за допомогою витратомірної діафрагми з основними розмірами  $d_1$  і  $d_2$ . Наклонний прилад (тягонапоромір), підключений до витратомірної діафрагми, показує перепад  $\Delta h_{_{\rm{B\!H}}}$ .

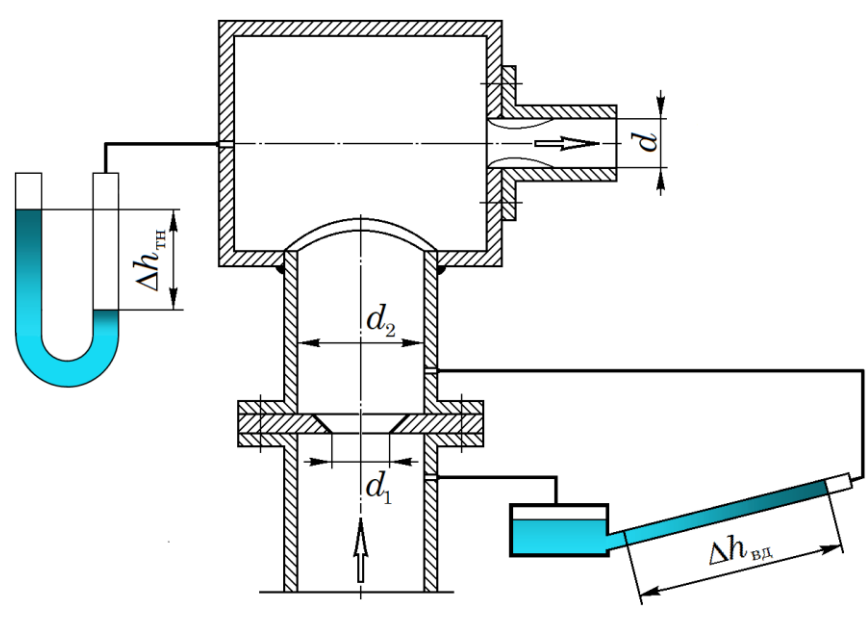

Рис. 6.1

Густина повітря  $\rho$ , густина рідини в дифманометрах  $\rho_{\rm p}$ . Кінематична в'язкість повітря  $\nu$ .

Визначити теоретичну швидкість витікання повітря, число Рейнольдса, розраховане за теоретичною швидкістю, та коефіцієнт витрати отвору (насадка).

Рішення.

Згідно з (1.10), теоретична швидкість витікання

$$
v_{\rm r} = \sqrt{\frac{2p_1}{\rho}}\tag{6.1}
$$

У нашому випадку  $p_1 = \rho_p g \Delta h_{\rm m}$ . Тоді

$$
v_{\rm r} = \sqrt{\frac{2g\Delta h_{\rm rH} \rho_{\rm p}}{\rho}}
$$
\n(6.2)

Число Рейнольдса

$$
Re = \frac{v_r d}{v} \tag{6.3}
$$

Теоретична витрата повітря

$$
Q_{\rm r} = v_{\rm r} A = \sqrt{\frac{2g\Delta h_{\rm rm} \rho_{\rm p}}{\rho}} \frac{\pi d^2}{4}.
$$

Перепад тиску на витратомірній діафрагмі

$$
\rho_p g \Delta h_{\text{bg}} = \zeta_{\text{bg}} \frac{\rho v_2^2}{2}
$$

Звідси швидкість повітря в трубі

$$
v_2 = \sqrt{\frac{2g\Delta h_{\text{B}}\rho_{\text{p}}}{\zeta_{\text{B}}\rho}}
$$

Фактичний витрата повітря в трубі:

$$
Q_{\textrm{\tiny{th}}} = v_{\textrm{\tiny{2}}} A_{\textrm{\tiny{2}}} = \sqrt{\frac{2 g \Delta h_{_{\textrm{\tiny{B}}\textrm{\tiny{R}}}} \rho_{\textrm{\tiny{p}}}}{\zeta_{_{\textrm{\tiny{B}}\textrm{\tiny{R}}}} \rho}} \frac{\pi d_{\textrm{\tiny{2}}}^2}{4}
$$

Коефіцієнт витрати, що визначається на підставі дослідних даних:

$$
\mu_{\pi} = \frac{Q_{\Phi}}{Q_{\tau}} = \left(\frac{d_2}{d}\right)^2 \sqrt{\frac{\Delta h_{\text{BH}}}{\zeta_{\text{BH}}\Delta h_{\text{BH}}}}
$$
(6.4)

Особливість витратомірної діафрагми в даному лабораторному стенді полягає в тому, що вона встановлена не на вході, а в середині труби. Коефіцієнт втрат визначається за формулою

$$
\zeta_{\text{H}} = \left[ \frac{\left( d_2 / d_1 \right)^2}{\epsilon} - 1 \right]^2 \tag{6.5}
$$

де ступінь стиснення потоку в діафрагмі ε індивідуальна для кожного стенду, і наводиться в таблиці вихідних даних.

#### <span id="page-55-0"></span>**6.2 Вказівки щодо виконання лабораторної роботи**

Мета роботи: експериментально визначити теоретичну швидкість витікання повітря, число Рейнольдса та експериментальне значення коефіцієнта витрати у 5 дослідах. Порівняти дослідні значення  $\mu_{\rm on}^{\phantom{\dagger}}$  із табличними значеннями. Побудувати графік залежності  $\mu_{\rm on}^{\phantom{\dagger}}$ от числа Рейнольдса. від числа Рейнольдса. Оцінити відносний розкид значень.

Експериментальні дані знімаються власноруч на лабораторному стенді (рис. 6.1).

Порядок виконання роботи:

1) Записати основні параметри експериментального стенду.

2) У п'яти дослідах під керівництвом викладача записати показання дифманометрів, які вимірюють тиск перед насадкою  $\Delta h_{_{\rm\!}}$  та перепад тисків на витратомірній діафрагмі  $\Delta h_{_{\rm B\pi}}$ . Заповнити таблицю спостережень.

3) Обчислити коефіцієнт втрат діафрагми за формулою (6.5).

4) Для п'яти дослідів обчислити:

- ідеальну (теоретичну) швидкість витікання повітря  $v<sub>r</sub>$  за формулою (6.2);
- число Рейнольдса  $Re$  за формулою  $(6.3)$ ;
- дослідне значення коефіцієнта витрати за формулою (6.4).
- розрахункове чи табличне значення коефіцієнта витрати.

Розрахунок однієї дослідної точки розписати докладно, щоб уникнути помилок. Розрахунок інших дослідних точок оформляється як таблиці обчислень. Рекомендується використання електронних таблиць та інших програм.

5) Побудувати графік залежності <sup>д</sup> від числа Рейнольдса *Re* .

6) Обчислити відносний розкид дослідних значень  $\mu_{\pi}$ :

$$
\delta = \frac{\mu_{\pi}^{\max} - \mu_{\pi}^{\min}}{\mu_{\pi}^{\max}} \times 100\%
$$

7) На підставі аналізу результатів розрахунку та побудованого графіка зробити висновки по роботі. У висновках необхідно:

Визначити, чи узгоджуються дослідні значення  $\mu_{_{\mathcal{A}}}$  з табличними.

Визначити, чи спостерігається автомодельність для значень  $\mu_{\pi}$ . Якщо розкид дослідних значень  $\mu_{\pi}$  не перевищує 3%, можна дійти висновку, що спостерігається автомодельність для значень  $\mu_{\pi}$ .

Оцінити, чи великі систематичні та випадкові похибки досліду.

# <span id="page-57-0"></span>**6.3 Приклад виконання лабораторної роботи № 4**

Міністерство освіти і науки України Державний університет «Одеська політехніка» Кафедра екологічної безпеки та гідравліки

Лабораторна робота № 4 Дослідження витікання через отвори та насадки

Студент гр. \_\_\_\_\_\_\_\_\_\_\_\_

Прийняв\_\_\_\_\_\_\_\_\_\_\_\_\_\_\_

доцент Сурков С.В.

# Схема експериментального стенду

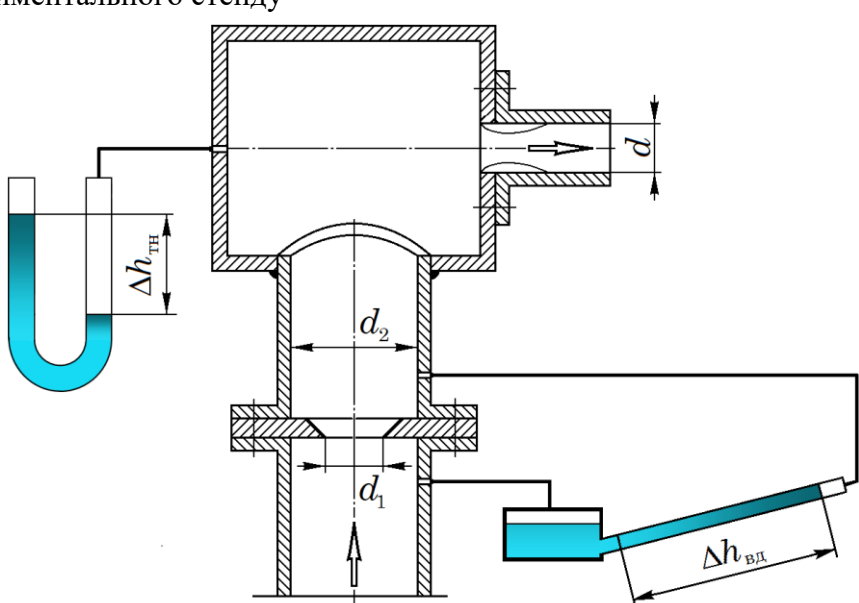

Таблиця спостережень

| $N_2$   | Тиск перед насадкою<br>(отвором) |                 |                        | Витратомірна<br>діафрагма                                                      | $\subset$ |                         |                     |
|---------|----------------------------------|-----------------|------------------------|--------------------------------------------------------------------------------|-----------|-------------------------|---------------------|
| досліду | $h_{\scriptscriptstyle{\pi}}$    | $h_{_{\rm mp}}$ | $\Delta h_{_{\rm TH}}$ | $h_{_{\rm\scriptscriptstyle H{\scriptscriptstyle I}}\!{\scriptscriptstyle I}}$ | $h_{0}$   | $\Delta h_{_{\rm B\!}}$ | Отвір               |
|         |                                  |                 | 225                    |                                                                                |           | 130                     | стінці              |
| 2       |                                  |                 | 184                    |                                                                                |           | 112                     | $d=8$               |
| 3       |                                  |                 | 147                    |                                                                                |           | 88                      | $d_1 = 8$           |
| 4       |                                  |                 | 116                    |                                                                                |           | 72                      | $d_{2} = 1$         |
| 5       |                                  |                 | 80                     |                                                                                |           | 52                      | $\varepsilon = 0$ , |

Отвір у тонкій  $d = 8,1$ мм  $d_1 = 8,32$  мм  $d_{\scriptscriptstyle 2}$  = 16 мм  $\varepsilon = 0.612$ 

Стенд № 6

Довідкові дані

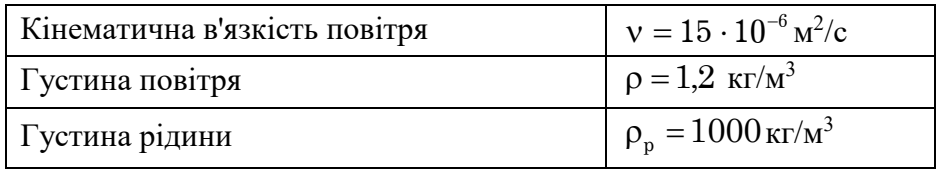

# Розрахунок однієї точки

Коефіцієнт втрат діафрагми

$$
\zeta_{\text{BH}} = \left[ \frac{(d_2/d_1)^2}{\epsilon} - 1 \right]^2 = \left[ \frac{(16/8,1)^2}{0,612} - 1 \right]^2 = 25,430
$$

Теоретична швидкість витікання:

$$
v_{\rm r} = \sqrt{\frac{2g\Delta h_{\rm rH} \rho_{\rm p}}{\rho}} = \sqrt{\frac{2 \cdot 9.8 \cdot 0.225 \cdot 1000}{1.2}} = 60.653 \,\text{m/c}
$$

Число Рейнольдса

$$
Re = \frac{v_r d}{v} = \frac{60,653 \cdot 0,0081}{15 \cdot 10^{-6}} = 32752
$$

Дослідне значення коефіцієнта витрати

$$
\mu_{\pi} = \left(\frac{d_2}{d}\right)^2 \sqrt{\frac{\Delta h_{_{\rm BT}}}{\zeta_{_{\rm BT}}\Delta h_{_{\rm TH}}}} = \left(\frac{16}{8,1}\right)^2 \sqrt{\frac{130}{25,43 \cdot 225}} = 0,588
$$

Довідкове значення коефіцієнта витрати для отвору в тонкій стінці  $\,\mu_{\rm ra6\pi}=0.61$ . Розрахунок п'яти дослідних точок подаємо у вигляді таблиці обчислень. Таблиця обчислень

| і аблиця обчислень |             |       |                  |  |  |  |  |  |
|--------------------|-------------|-------|------------------|--|--|--|--|--|
| $N_2$              | $v_{\rm r}$ | Re    | $\mu_{_{\rm H}}$ |  |  |  |  |  |
| досліду            | M/c         |       |                  |  |  |  |  |  |
|                    | 60,653      | 32752 | 0,588            |  |  |  |  |  |
| 2                  | 54,849      | 29618 | 0,604            |  |  |  |  |  |
| 3                  | 49,025      | 26473 | 0,599            |  |  |  |  |  |
|                    | 43,55       | 23517 | 0,610            |  |  |  |  |  |
| 5                  | 36,166      | 19530 | 0,624            |  |  |  |  |  |

Будуємо графік залежності µ<sub>д</sub> і µ<sub>табл</sub> від числа Рейнольдса *Re* .

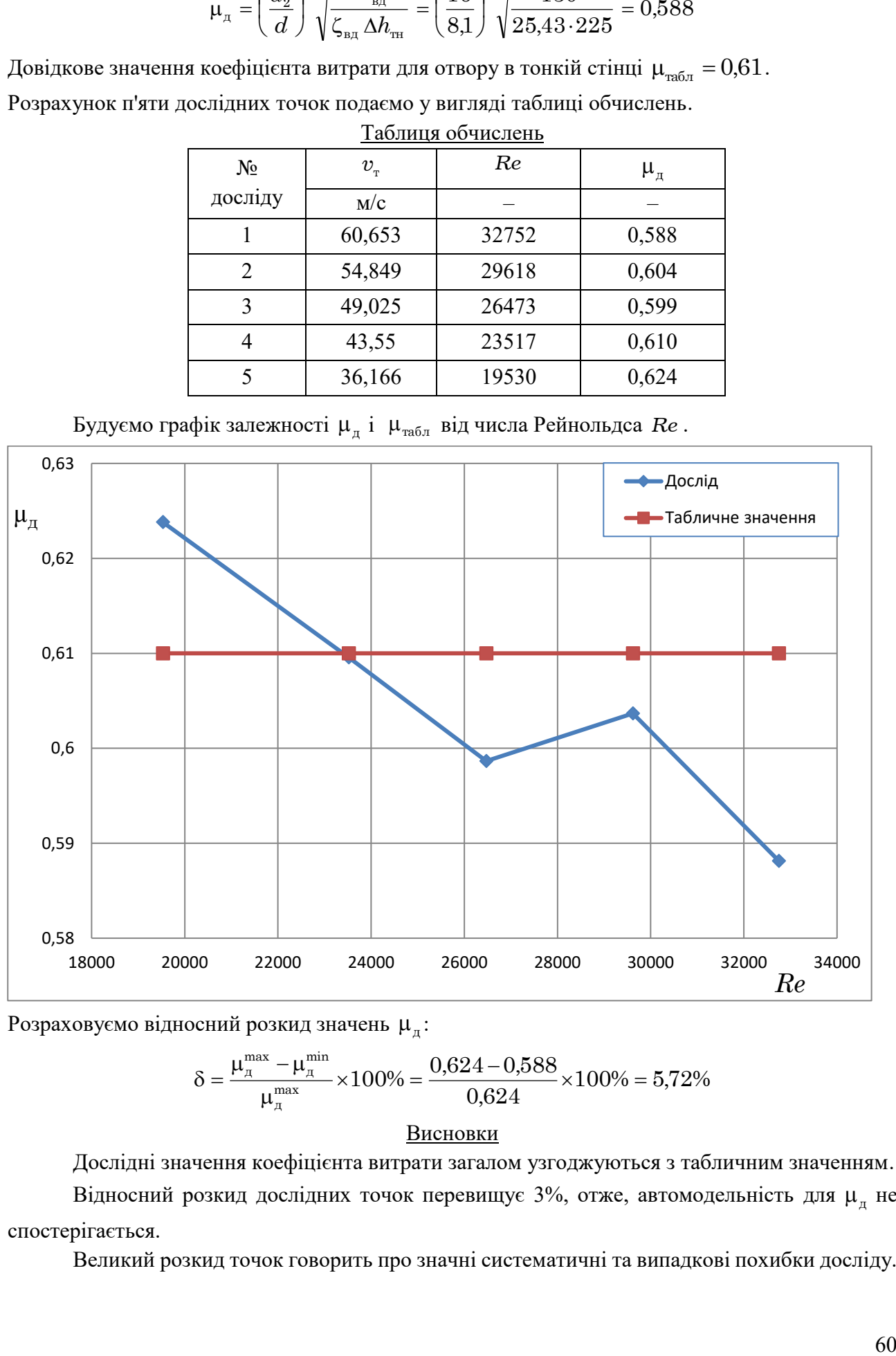

Розраховуємо відносний розкид значень  $\mu_{\pi}$ :

$$
\delta = \frac{\mu_{\pi}^{\max} - \mu_{\pi}^{\min}}{\mu_{\pi}^{\max}} \times 100\% = \frac{0.624 - 0.588}{0.624} \times 100\% = 5.72\%
$$

## Висновки

Дослідні значення коефіцієнта витрати загалом узгоджуються з табличним значенням. Відносний розкид дослідних точок перевищує 3%, отже, автомодельність для  $\mu_{\pi}$  не спостерігається.

Великий розкид точок говорить про значні систематичні та випадкові похибки досліду.

## <span id="page-60-0"></span>**7 Лабораторна робота № 5**

# **Дослідження витікання повітря через сопло що звужується при великому перепаді тиску.**

**Мета лабораторної роботи** – вивчити процес витікання повітря через сопло, що звужуються, при великих перепадах тиску, визначити коефіцієнт витрати.

Експериментальний стенд зображено на рис. 7.1. Робоча ділянка стенда складається з трубопроводу, в який вмонтовано блок з виточеним у ньому конічним соплом. Діаметр вихідного перетину сопла  $-d_c$ .

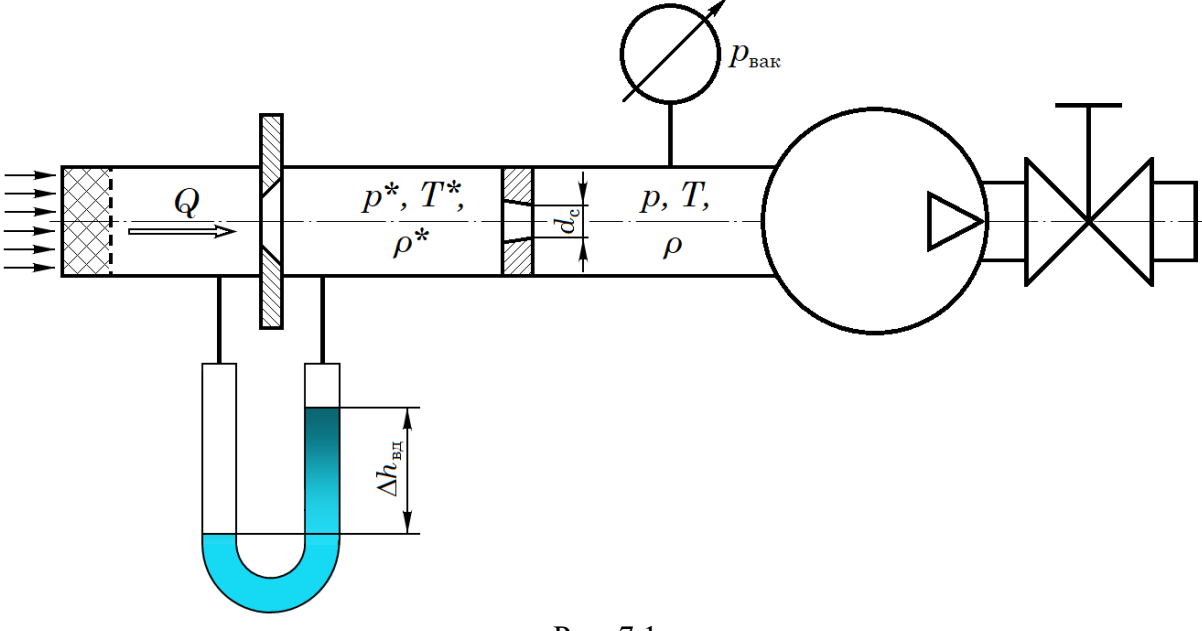

Рис. 7.1

Для захисту сопла від забруднення на вході в трубопровід змонтовано фільтр. На вході в робочу ділянку встановлена витратомірна діафрагма, до якої підключений рідинний диференціальний манометр з водяним заповненням. Він показує різність рівнів  $\Delta h_{_{\rm{B,II}}}$ .

Перепад тиску в соплі створюється вакуумним насосом, а витрата повітря регулюється голчастим краном. Розрядження на виході з сопла  $p_{\text{max}}$  вимірюється за допомогою вакуумметра.

## <span id="page-60-1"></span>**7.1 Порядок проведення дослідів**

Знімають показання барометра *<sup>h</sup>*бар (в мм рт.ст.) і вимірюють температуру навколишнього середовища  $t^*$ .

При закритому крані включає вакуумний насос. Потім відкривають кран, записують показання лівого ( $h_{_{\rm H}}$ ) і правого ( $h_{_{\rm mp}}$ ) колін дифманометра, а також вакуумметра  $\,p_{_{\rm {sar}}}$ .

Кран поступово відкривають, і дослід повторюють так, щоб отримати 15…16 дослідних точок, довівши розрідження за соплом до  $\,p_{\rm{8aK}}\approx 0.11\,...\,0.16$  кгс/см<sup>2</sup>.</mark>

Результати дослідів записують в підготовлену таблицю спостережень.

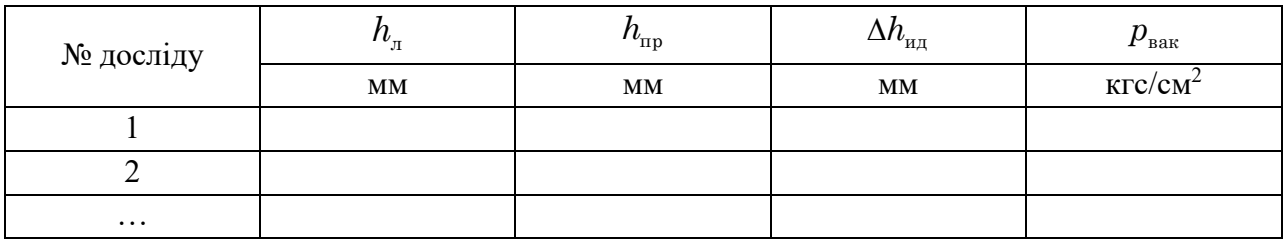

## <span id="page-61-0"></span>**7.2 Обробка результатів дослідів**

Перед початком табличних розрахунків обчислюють наступні величини.

Внаслідок низьких швидкостей перед конічним соплом можна вважати, що температура гальмування дорівнює температурі навколишнього середовища:

$$
T^* = 273.15 + t^*
$$

де  $t^*$  – показання термометра.

Обчислюють атмосферний тиск

$$
p_{\text{gap}} = \rho_{\text{pr}} g h_{\text{gap}}
$$

де р $_{\rm pr} = 13600$ кг/м $^3$  – густина ртуті,

 $h_{\mathrm{6ap}}$  — показання барометра, м рт.ст.

Далі для кожного досліду обчислюють:

1. Перепад на дифманометрі як алгебраїчну різницю рівнів води в лівому та правому колінах:

$$
\Delta h_{\text{H} \text{H}} = \left| h_{\text{H}} - h_{\text{H} \text{H}} \right|
$$

2. Тиск гальмування

$$
p^* = p_{\rm{6ap}}^{} \!-\! \rho_{\rm{m}}^{} g \Delta h_{_{\rm{H}\rm{H}}}
$$

3. За показаннями вакуумметра знаходять абсолютний тиск за соплом

$$
p = p_{\rm{6ap}} - 98000 \cdot p_{\rm{_{BAK}}}
$$

де  $\,p_{\textrm{\tiny{\rm{BAR}}}}$  – показання вакуумметра, кгс/см<sup>2</sup>.

4. Обчислюють густину гальмування, використовуючи рівняння стану (рівняння Клапейрона-Клаузіуса)

$$
\rho^* = \frac{p^*}{RT^*}
$$

де  $R = 287\,{\rm \,J\!X\!}/({\rm \kappa r\! \cdot \! K})$  – питома газова постоянна.

5. Визначають фактичні (дослідні) масові витрати через діафрагму за формулою

$$
Q^{\scriptscriptstyle\mathcal{A}}_m = M \sqrt{\Delta h_{\scriptscriptstyle_{\rm B\mathcal{A}}}\cdot \rho^*}
$$

де *М* – градуювальний коефіцієнт, наведений в таблиці параметрів стенду. Для отримання (кг/с) величину  $\Delta h_{_{\rm B\!I\!I}}$  слід підставляти в м вод.ст., а р $^*$  – в кг/м $^3.$ 

6. Обчислюють значення  $\,\beta\,$  для кожної експериментальної точки

$$
\beta = \frac{p}{p^*}
$$

Розраховані значення  $\beta$  порівнюють із критичним  $\beta_{\text{\tiny{wp}}}=0.5283$ .

7. За формулою Сен-Венана – Ванцеля (1.12) для знайдених значень обчислюють розрахункові, тобто без обліку втрат, масові витрати повітря:

$$
Q_m^{\rm p}=\frac{\pi d_c^2}{4}B\sqrt{p^*\rho^*}\ .
$$

Якщо  $\beta > \beta_{\text{\tiny{kp}}}$ , то витікання дозвукове, і параметр  $B$  обчислюють за формулою

$$
B=\sqrt{\frac{2k}{k-1}\left(\beta^{\frac{2}{k}}-\beta^{\frac{k+1}{k}}\right)}.
$$

Якщо  $\beta \leq \beta_{\text{\tiny{kp}}}$ , то витікання здійснюється в критичному режимі, и параметр  $B$  можна прийняти рівним  $B = 0,68473$ .

8. Для кожної експериментальної точки обчислюють коефіцієнт витрати сопла, який представляє собою відношення дослідної масової витрати до розрахункової:

$$
\mu=\frac{Q_m^{\text{\tiny R}}}{Q_m^{\text{\tiny p}}}
$$

Результати обробки експериментальних даних зводять в таблицю обчислень

# Таблиця обчислень

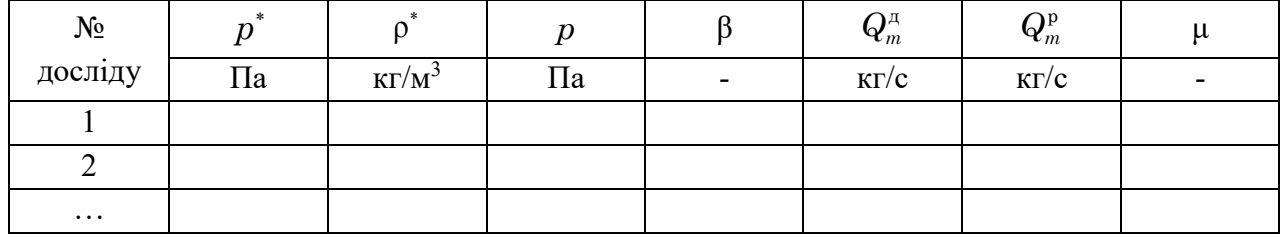

Після закінчення розрахунків будують графіки залежностей  $Q_m^\pi = f(\beta)$  і  $Q_m^{\mathrm{p}} = f(\beta)$ . Графіки можна побудувати на міліметровому папері або за допомогою електронних таблиць.

Роблять короткі висновки по роботі.

# <span id="page-63-0"></span>**8 Література**

1. Гідрогазодинаміка: навчальний посібник / О.Г.Бутенко, С.Ю.Смик, А.В.Карамушко, С.В.Сурков. - електронне видання, 2021. - 332 с.

2. Бутенко О.Г. Технічна гідромеханіка: Навчальний посібник. – О.: Наука і техніка,  $2016. - 300$  c.

3. Сурков С. В. Конспект лекцій за дисципліною «Гідрогазодинаміка» для студентів спеціальності 143 (частина 1). – Одеса: ОНПУ (електронне виданння), 2018. – 39 с.

4. Сурков С. В. Конспект лекцій за дисципліною «Гідрогазодинаміка» для студентів спеціальності 143 (частина 2). – Одеса: ОНПУ (електронне видання), 2018. – 45 с.

5. Сурков, С. В., уклад. Методичні вказівки до виконання курсових робіт за дисципліною «Гідрогазодинаміка»: для здобувачів рівня бакалавр спец. 143 Атом. енергетика і 144 Теплоенергетика / уклад. С. В. Сурков, О. Г. Бутенко; Держ. ун-т «Одес. політехніка». – Одесса, 2022. – 24 с.

6. Дейч М.Е., Зарянкин А.Е. Гидрогазодинамика. Учеб. Пособие для вузов. – М.: Энергоатомиздат, 1984. – 384 с.

7. Повх И.Л. Техническая гидромеханика – Л.: Машиностроение, 1976. – 504 с.

8. Справочник по гидравлике / В.А. Большаков, Ю.М. Константинов, В.М. Попов и др. – К.: Вища школа, 1984. – 343 с.

9. Ахназарова С.Л., Кафаров В.В. Методы оптимизации эксперимента в химической технологии. – М.: Высш.шк., 1985. – 327 с.